### **واحــد كار بهكارگيري وخواندن علائم در نقشــههاي صنعتي و**

**ترسيم نقشههاي تركيبي و برخورد گسترش احجام**

◄ **هدف كلي: ترسيم انواع برش در قطعات صنعتي**

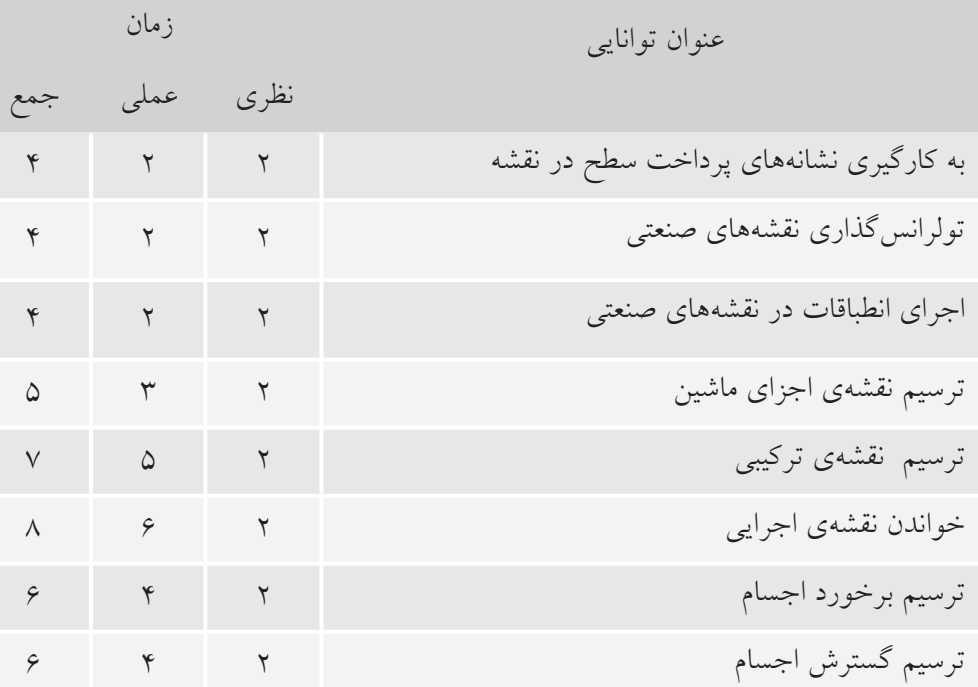

### **توانايي به كارگيرى نشانههاى پرداخت سطح در نقشه**

◄ **پس از آموزش اين توانايي، از فراگير انتظار ميرود:** - نشانههاى پرداخت سطح را معرفى كند. - نشانههاى پرداخت را در نقشه به كاربرد. - اصول كاربرد نشانههاى سطح را بيان كند.

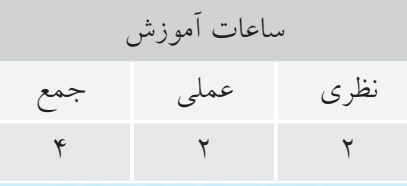

**پيشآزمون**

.1 به نظر شما مجموعهى داده شدهى (الف) مربوط به چه چيزى است؟ .2 اين مجموعه از چند تكهى غير مشابه تشكيل مىشود؟ .3 تكهى شمارهى 1 از چند رويه (سطح) تشكيل مىشود؟ .4 آيا صافى يا پرداخت همهى رويههاى آن بايد مانند هم باشند؟

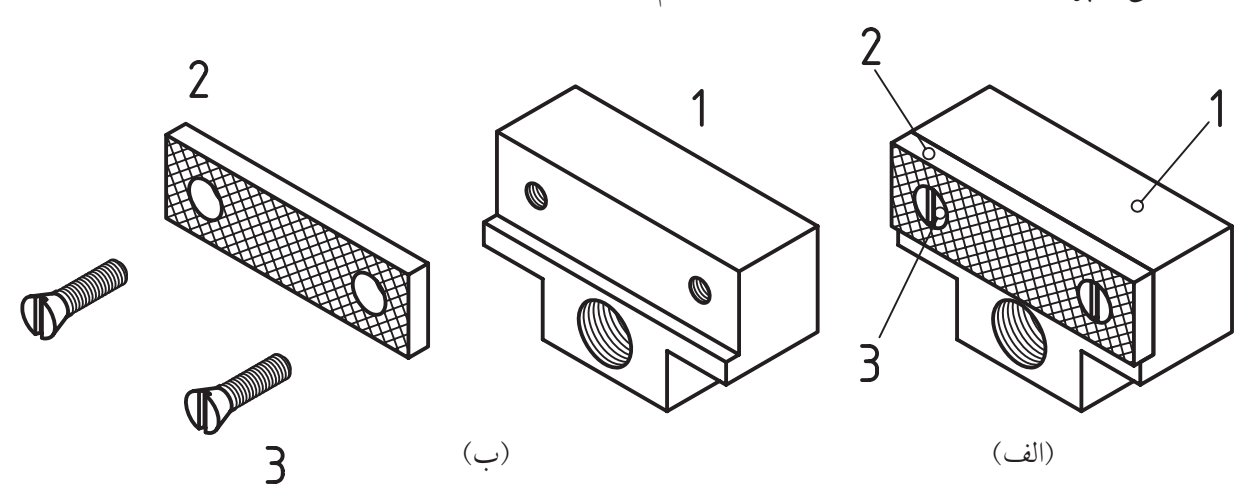

.5 چرا پرداخت يا صافبودن سطوح با هم فرق مىكند؟ .6 به نظر شما براى ساختن اين قطعه از چه روشهايى استفاده شده است؟ (شمارهى 1) .7 آيا اين قطعه را با تمام ويژگىهاى آن، مىتوان از يك روش توليد (مانند ريختهگرى) به دست آورد؟ .8 چرا بايد صافى و پرداختى سطوح با هم فرق كند؟ .9 آيا راهى مىشناسيد و يا راهى مىتوانيد پيشنهاد كنيد كه بتوان چگونگى پرداخت هر سطح را مشخص كرد؟ .10 آيا پرداخت همهى سطوح به صورت خيلى عالى، مزايايى دارد؟

٣<br>أ

**پرداخت سطح تعريف:** پرداخت يك ســطح يعنى برداشتن (كندن) ذرات كوچك از يك سطح، براى صاف و هموار كردن آن است. ســطح A را سوهان زدهايم. اين ســطح به نظر صاف و پرداخت شــده مىرســد. اگر بخش كوچكــى از آن را

به وســيلهى ميكروســكوپ، چند صد برابر بزرگ كنيم، زبرىهاى جزئى موجود در آن ديده خواهد شد.

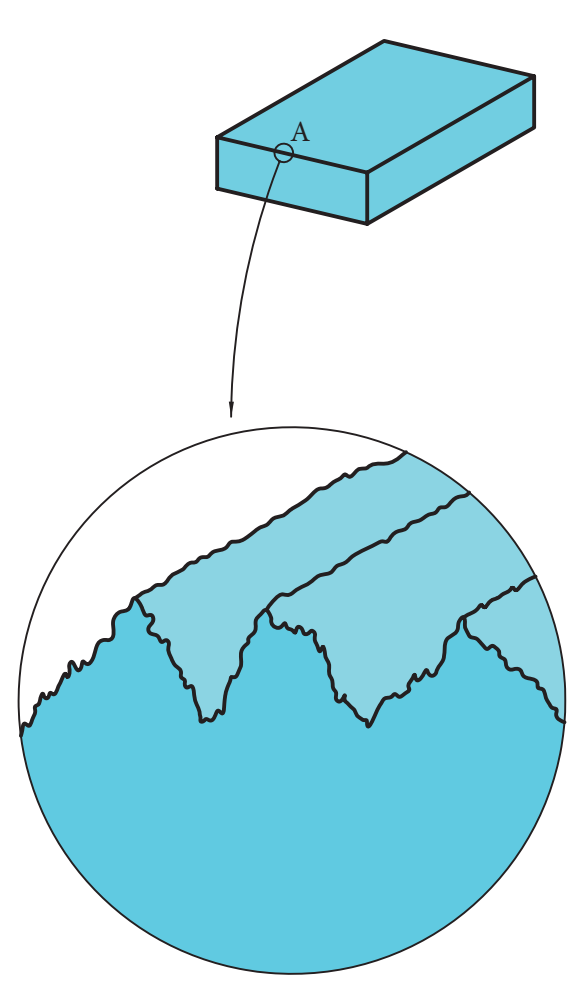

شــكل اين پستى و بلندىها بستگى به روشى دارد كه براىتوليــد اين ســطح به كار بردهايم. براى نمونه ســطح توليد شده بر اثر كاركرد ابزار تراشكارى، با سطح توليدى در فرزكارى يا سوهانكارى يا ... فرق مىكند.

براى معرفى كيفيت و شناســانيدن پرداخت سطح در نقشه، روشهاى گوناگونى وجود دارد. براى اين كار بايد يك سنجه يا معيار، براى اندازهگيرى پرداخت را تعيين و اســتاندارد كنيــم. در مورد پرداخت ســطح، ســنجههاى مهمتر را با Ra و Rz مىتوان معرفى كرد. به شكل نگاه كنيد:

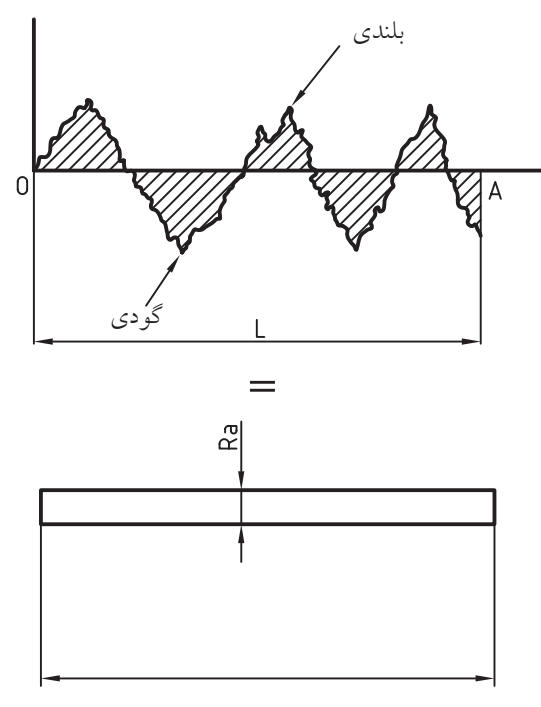

پارهخط OA ً تقريبا در وسط پستى (گودى) و بلندىها رسم شده است. طول نمونهى انتخاب شده، L است كه به طور معمول به آن طول نمونه مىگويند.

جمع مســاحت بخشهــاى هاشــورخورده، در طول نمونهى L، برابر اســت با مساحت مستطيلى با همان طول كه عرض آن را با Ra نشان مىدهيم.

به گفتهاى كوتاه، جمع مساحتى كه گودىها (پستىها) زير  $\overline{\text{OA}}$  با جمع مساحتهاى در بالاى  $\overline{\text{OA}}$  برابر است كه همه با هم جمع خواهند شــد. پس از تقسيم اين مساحت كلــى بــر L، عرض نوار يا مســتطيل يعنى Ra به دســت مىآيد.

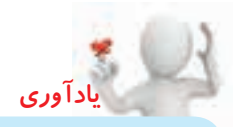

ســنجه يا معيار، چيزى است قراردادى كه براى ســنجيدن يا مقايســه كردن به كار مىرود. براى نمونه، مىگوييم، سنجه براى درازا، متر يا براى اندازهگيرى زمان، ســاعت اســت. متــر، طولى قــراردادى و ســاعت، زمانــى معين اســت. در نمونهاى ديگر، مىگوييد، اگر طلا كاملاً خالص باشـــد، عيار آن ٢۴ است و اگر مثلاً ١٠ قسمت آن داراى ناخالصى مانند مس باشد، عيار آن 14 خواهد بود.

**تعريف: Ra عبارت است ازميانگين زبرى.** واحد ميانگين زبرى، ميكرونمتر است. ديده مىشود كه هر چه پستى و بلندىها كمتر باشد، Ra داراى مقدار كمترى خواهد شد. ســنجهى ديگر Rz اســت كه با توجه به پنج مورد از بلندترين زبرىها در طول يك نمونه، معين خواهد شد.

**تعريف: Rz عبارت است ازميانگين بلندترين، ارتفاعات زبرى.**

 $\overline{\phantom{0}}$  $|...|$ ميانگيــن زبــرى average Roughness بــه مفهــوم متوســط يــا معدل زبرى اســت. به دليــل كوچكى آن را با واحــد ميكرونمتــر (يــك ميليونيم متر) مىســنجند. پــس، ميكرونمتر با نشــانهى µm برابــر ميلىمتر يا متر خواهد بود. 1  $100,000$ 

**توجه:** اندازهگيرىهاى Ra و Rz به روشهاى گوناگون و در آزمايشگاه ممكن است.

**نمادهاىپرداخت سطح**

براى معرفىپرداخت سطح، نمادپايه، شكلى انتخابى است. اين نماد با خط نازك رسم مىشود.

هنگامى كه گروه خط مورد كاربرد ما 0/5 باشد، پهناى خط نازک ۰/۲۵ و بنابراین ۳/۵=<sub>,</sub>H و H خواهد بود. در كارهــاى تمرينى مىتوانيــد <sup>1</sup>H را تا 5 و <sup>2</sup>H را تا 11 افزايش دهيد.

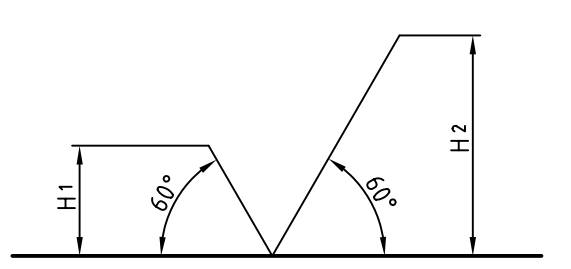

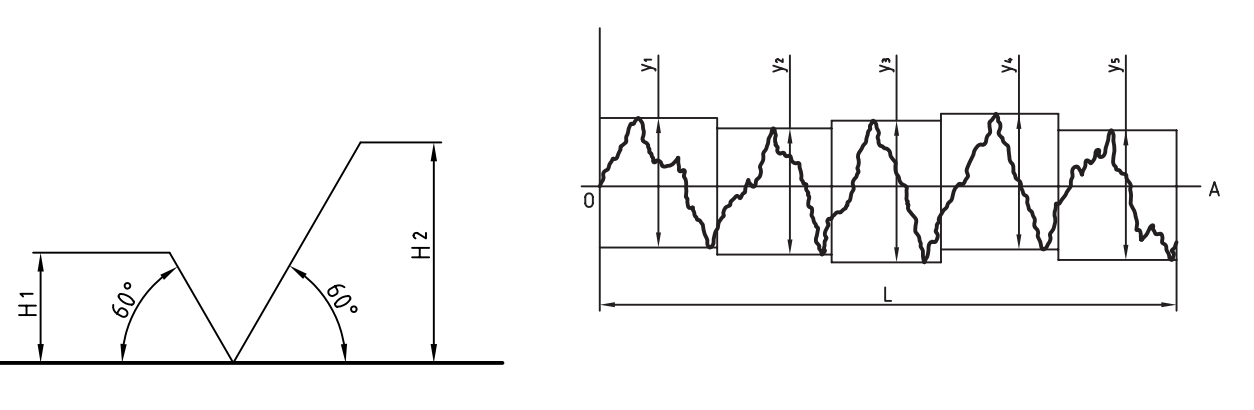

گر جمع (4+y<sub>+</sub>+y+y+y<sub>+</sub>+y+y را به دســت اوريم و حاصل را بر 5 تقسيم كنيم، Rz به دست خواهد آمد.

اندازههاى پرداخت، استاندارد است. براى نمونه، در مورد Ra، اين اعداد ( برحسب ميكرون متر ) طبق جدول زير است:

| سنجه | بسيار خوب                                                                                                    |  |  | خو ب |  |  | متو سط |  |  | خشىن |  |  |
|------|----------------------------------------------------------------------------------------------------|--|--|------|--|--|--------|--|--|------|--|--|
|      | $Ra$ $ \cdot  \cdot \rceil \cdot  \cdot  \cdot  \cdot $ $ \cdot  \cdot  \cdot $ $ \cdot  \cdot  \cdot $ $ \cdot  \cdot  \cdot $ $ \cdot  \cdot  \cdot $ $ \cdot  \cdot  \cdot $ $ \cdot  \cdot  \cdot $ $ \cdot  \cdot  \cdot $ $ \cdot  \cdot  \cdot $ |  |  |      |  |  |        |  |  |      |  |  |
|      | $R_Z$ . $/70$ . $/7$ 1 $/70$ $/70$ $/7$ $/70$ $/7$ $/70$ $/70$ $/70$ $/70$ $/70$ $/70$ $/70$ $/70$ $/70$ $/70$ $/70$ $/70$ $/70$ $/70$ $/70$ $/70$ $/70$ $/70$ $/70$ $/70$ $/70$ $/70$ $/70$ $/70$ $/70$ $/70$ $/70$ $/70$ $/7$                         |  |  |      |  |  |        |  |  |      |  |  |

معمولاً براىتعيين ميزان پرداخت از اعداد جدول استفاده مىشــود. مقادير Rz هم داده شــده است. اكنون دوباره به سطح A از قطعه نگاه كنيد.

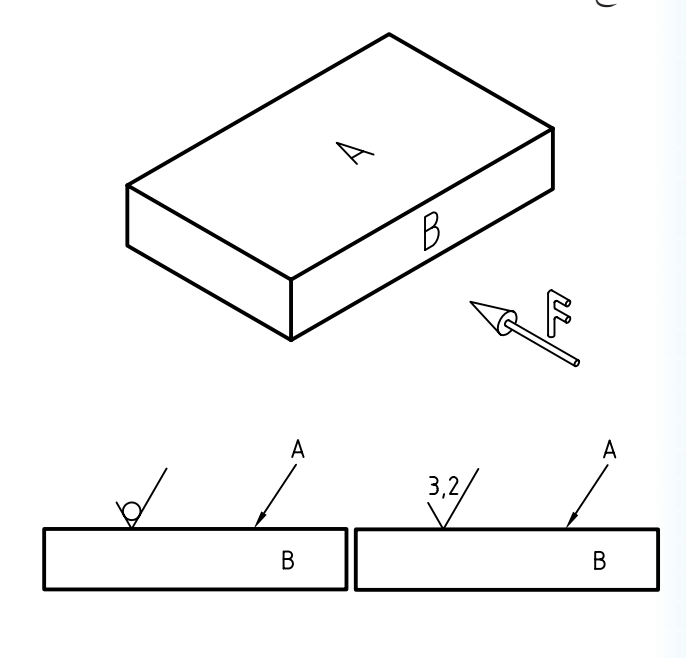

◄ **درموردچگونگىاينسطحمىتوان درخواستهاى گوناگونى داشت:**

.1 سطح پس از توليد اوليه، پرداخت كارى نخواهد شد ولي به بهترين صورت از توليد بيرون بيايد. در اين صورت، به نشانهى پايه يا مبنا، يك دايره اضافه مىشود. مانند سطح گونيايى كه در دست شماست (گونياى نقشهكشى). چون اين قطعه پس از توليد، پرداخت نمىشــود. ولى سطح آن هر چه صافتر باشد، بهتر است.

اگر لازم باشــد كه ســطح A پــس از توليد، پرداخت شود، بايد مقدار پرداخت مشخص شود. اكنون اگر روش كار دســتى يا ماشــينى يا در حقيقت دلخواه باشد، مطابق شكل مشخص خواهد شد. خ

پرداخت داده شــده در اين شكل بر حسب Ra است. ش تاكنون دربارهى جايگاه نوشتن Ra و Rz نسبت به اين نشــانه، روشهاى گوناگونى ارائه شده است. در يك نمونه، اســتاندارد، مطابق شكل، جايگاه اين نشانهها و نمادها را معين كرده است. **يادداشت**

'Rz

.2 اگر هدف، دادن ســنجهى Ra اســت، مىتوان اين نشانه را هم حذف كرد و تنها مقدار آن را به صورت داده شــده در شكل، نوشــت. اما براى Rz، نشانه كامل خواهد بود (بهتر است اعداد پرداخت از جدول برگزيده شوند).

$$
\begin{array}{c}\n3,2 \\
\diagdown\n\end{array}\n\qquad\n\qquad\n\begin{array}{c}\nRz=25\n\end{array}
$$

اگر پرداخت به وســيلهى ماشــين مورد نظر باشد، به نشانهى مبنا، يك پاره خط افقى افزوده مىشود.

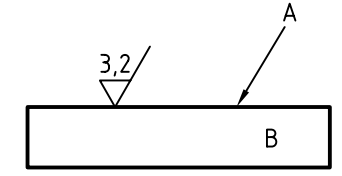

اگــر پرداخت ميان دو حد معين قرار گيرد، هر دو حد نوشته مىشود (عدد بزرگتر در بالا)

در شكل، نشانههاى پرداخت براى فك لغزندهى گيره گذاشته شده است.

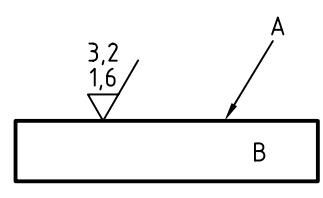

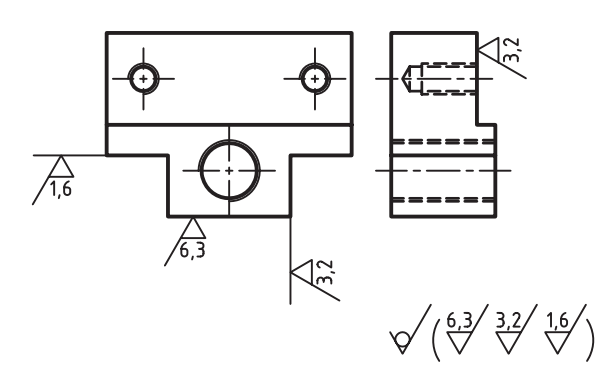

**درمورد شكل به نكتههاى زير ً دقيقا توجه كنيد و همواره آنها را در نوشــتن پرداختها در نظر داشــته باشــيد:** .1 نوك تيز نشانهى پرداخت همواره بايد روى سطح مورد نظر باشد (بند پشت آن)

.2 اگرسطحنشانهگذارىشده،مشابههمدارد،نشانهىمربوط به آن هم هست. براى نمونه Ra۱/۶ مربوط به دو سطح است. .3 اعداد مربوط به پرداخت، مانند اعداد اندازهگذارى و با همان جهتها نوشته مىشود.

.4 بــازوى بلند همواره به گونهاى قرار مىگيرد كه با قرار

گرفتن نوك آن، رو به پايين، بازو در ســمت راست واقع شود (مانند6/3Ra در اين نقشه). .5 نشــانهى پرداخت را مىتوان روى ســطح يا در امتداد آن نوشت. .6 نشانهى پرداخت سطوح بدون علامت را در زيرنويس

و نشــانههاى مربوط به سطوح داراى علامت را در پرانتز مىآوريم. به گفتهاى كوتاه، مفهوم نشــانههاى زير نقشــه اين گونه است:

همهى ســطوح با دســتور توليد خــوب، جز آنها كه در پرانتز داده شــدهاند، داراى پرداخت ويژه هســتند. به اين ترتيب، تمام ســطوح يك قطعه داراى پرداخت معين خواهند بود. روشن است كه:

ـ در يك نقشه، پرداخت همهى سطوح بايد مشخص شود. - پرداخت كم <sup>و</sup> نامناسب، باعث فرسايش زودرس قطعه-پرداخت زيادترازنياز،باعث گران تمام شدن قطعه مى شود. خواهد شد.

پس هر سطح به آن ميزان پرداخت مى شود كه بتواند كار خــود را بهخوبى انجام دهد. به نمونهاى ديگر توجه كنيد: در اين قطعه، پرداخت همهى ســطوح يكسان است؛ پس نياز به گذاشتن نشــانه روى سطوح نيست و تنها در زيرنويس داده مىشود.

به نظر شما اين شكل چه چيزى را معرفى مىكند؟

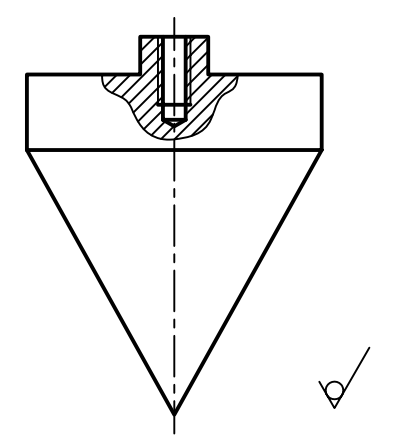

در نمونهاى ديگر، قطعه داراى سطوح خميده هم هست. شــكل يك پايهى آلومينيمى تزيينى را نشــان مىدهد كه سطوح آن پرداختكارى مىشود.

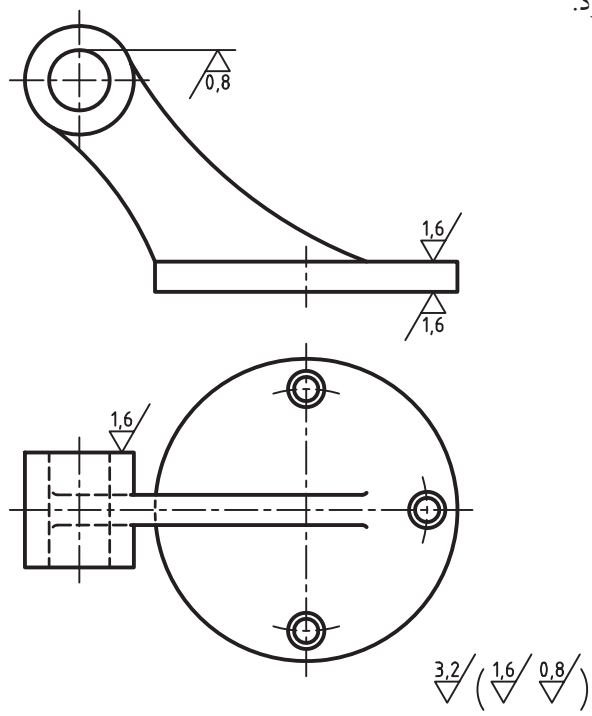

در نمونهى پايانى، شكل اندازهگذارى هم شده است.

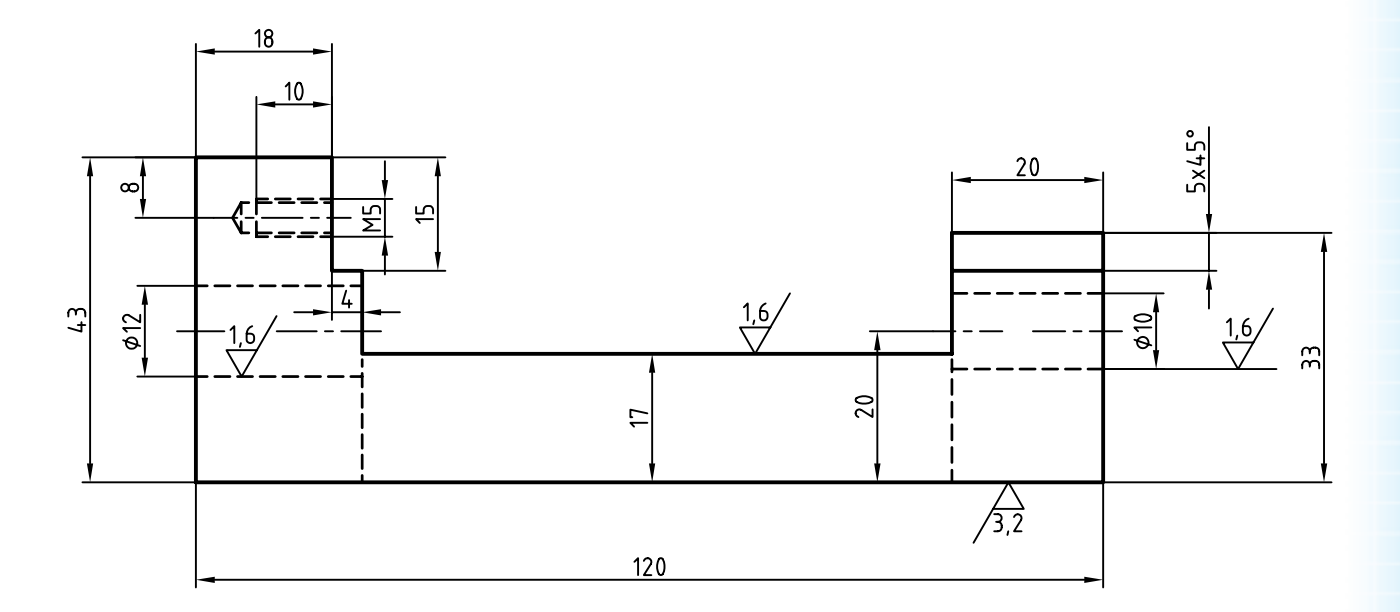

 $\sqrt{\left(\frac{3.2}{\sqrt{1.6}}\right)}$ 

**8**

**جهت توليد** جهــت توليــد، در حقيقت، آثارى اســت كــه از كاركرد ابزار براده بردارى، روى ســطح برجــا مىماند. آثار بهجا

مانده را مىتوان دســتهبندى كرد. بــراى هر جهت توليد، نشــانهى ويژهاى وجود دارد. در جدول شــمارى از آنها معرفىشدهاند.

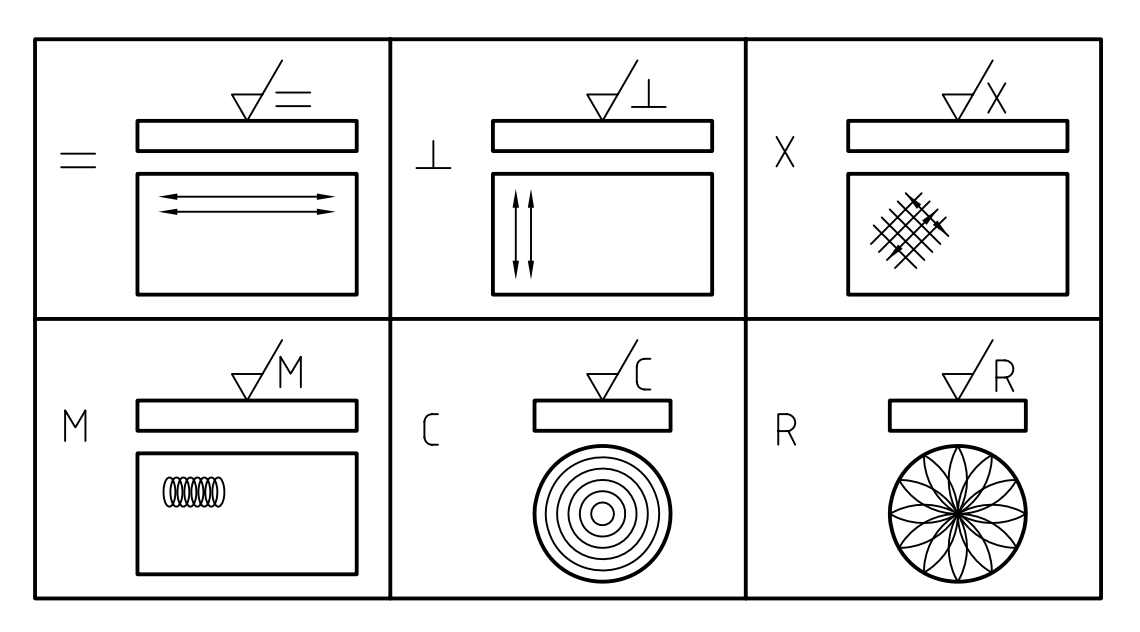

نمونهاى براى يك سطح، جهت توليد، در جهتى است كه شما به نقشه نگاه مىكنيد، يعنى عمود بر صفحهى تصوير. اين سطح بايد از روش صفحهتراشى ساخته شود و ميزان پرداخت سطح 3/2Ra باشد. از جهتهاى توليد مىتوان براى بررسى و اندازهگيرى ميزان پرداخت بهدست آمده كمك گرفت. ً ضمنا به جايگاه قرار گرفتن نشانهى توليد توجه كنيد. ◄ **توضيحات اضافى:** اگر نياز به توضيح اضافى باشــد مىتــوان به نشــانهى، يك بــازوى افقى اضافــه كرد. در

صفحه تراشى شود

**چكيده مطالب**

**شناسايى اصول كاربرد نشانههاىپرداخت ا ا**اين اصول را در يك جدول خلاصه مىكنيم.

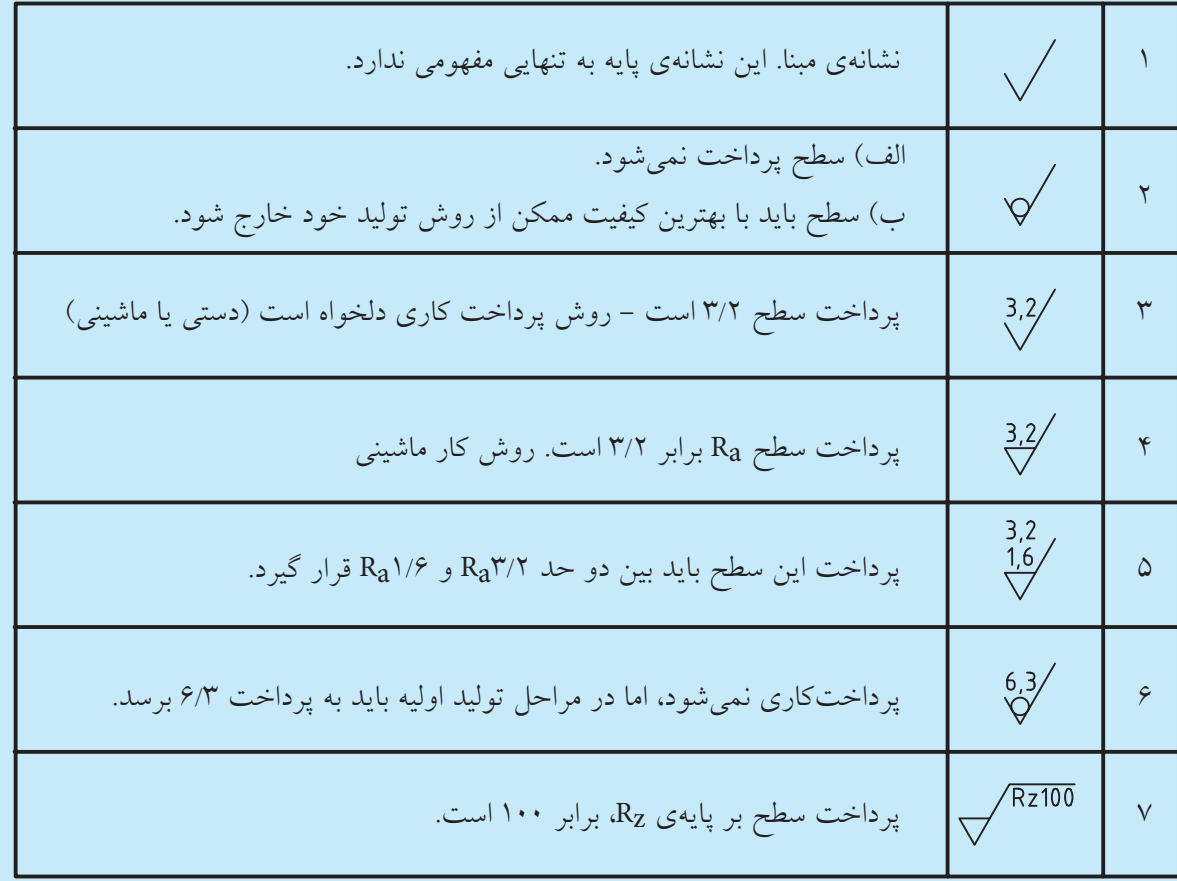

**دستوركار كاربرد، نشانههاى پرداخت سطح** (50 دقيقه) (50

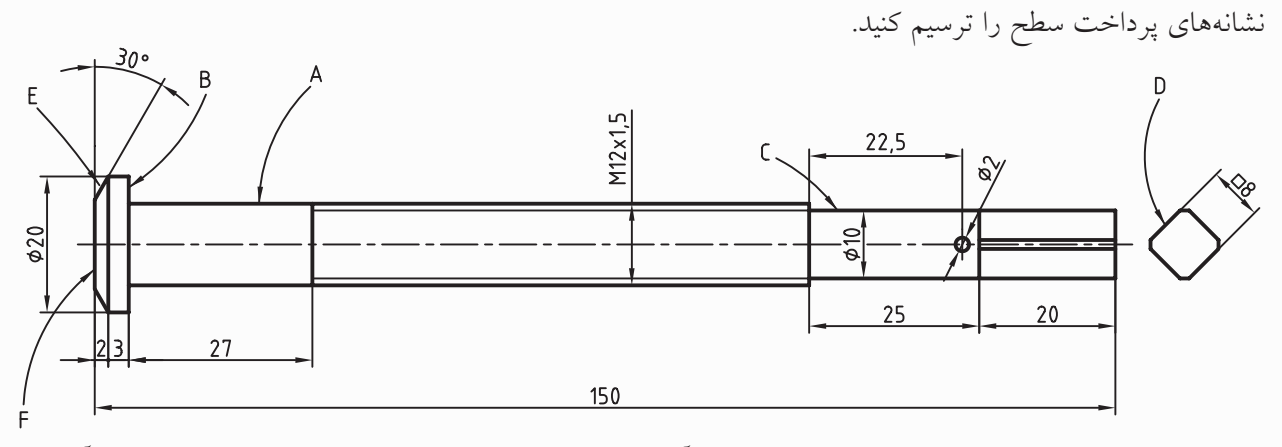

ابتدا پيچ بلند داده شــده را با دقت بررســى كنيد. سپس آن را دوباره ترسيم كنيد. نشانههاى پرداخت سطح را روى آن قرار دهيد و اندازهگذارى كنيد.

### **مراحل ترسيم**

.1 پيچ بلند داده شده را با مقياس 1:1 ترسيم كنيد (بدون اندازهگذارى). - به نظر شما اين پيچ مربوط به چيست؟

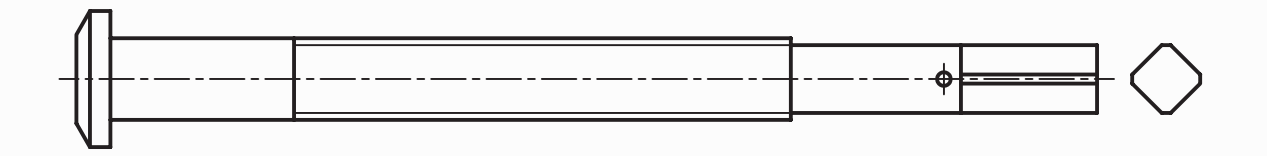

.2 پرداختها براى سطوح B, A و C برابر Ra $\cdot$ /۸ است. - اين پرداختها را روى نقشه بگذاريد. - يك روش كار در شكل داده شده است. اگر با آن موافق هستيد ، به همان ترتيب كار كنيد.

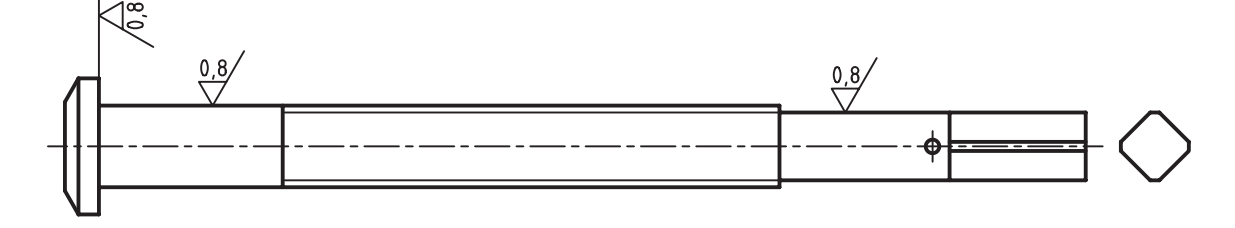

.3 براى سطوح D ،E و F پرداخت را 1/6Ra در نظر بگيريد. - در اينجا هم يك روش پيشــنهاد شــده است. اگر با آن موافق هســتيد، همان گونه كار كنيد. در غير اين صورت، پس از خاتمهى كار، در مورد درستى كار خود با هنرآموز محترم خود مشورت كنيد.

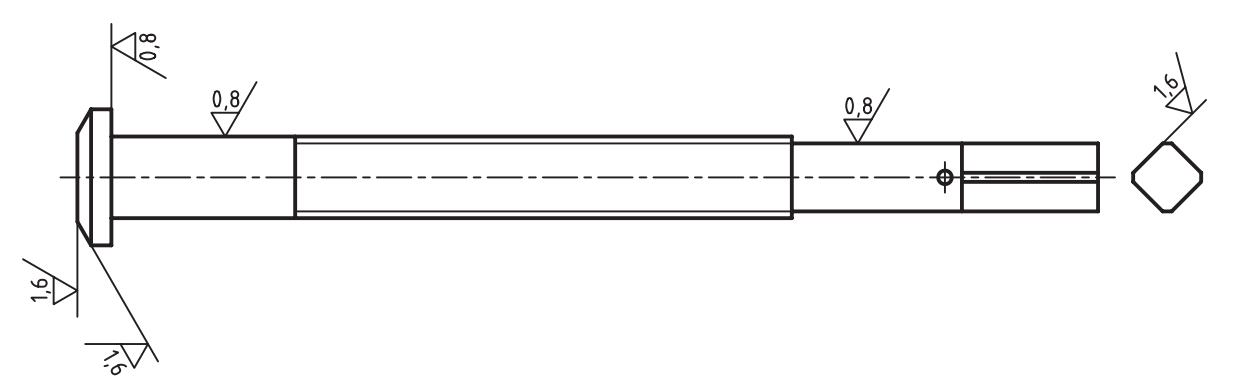

.4 در اين مرحله بايد كار به طور كامل اندازهگذارى شود. - روشن است كه براى اندازهگذارى، بايد تغييراتى در جاى گذاشتن اندازهها بدهيم. - شكل به صورت پيشنهادى كامل شده است. در صورت هر گونه تغييرى با هنرآموز محترم خود مشورت كنيد.

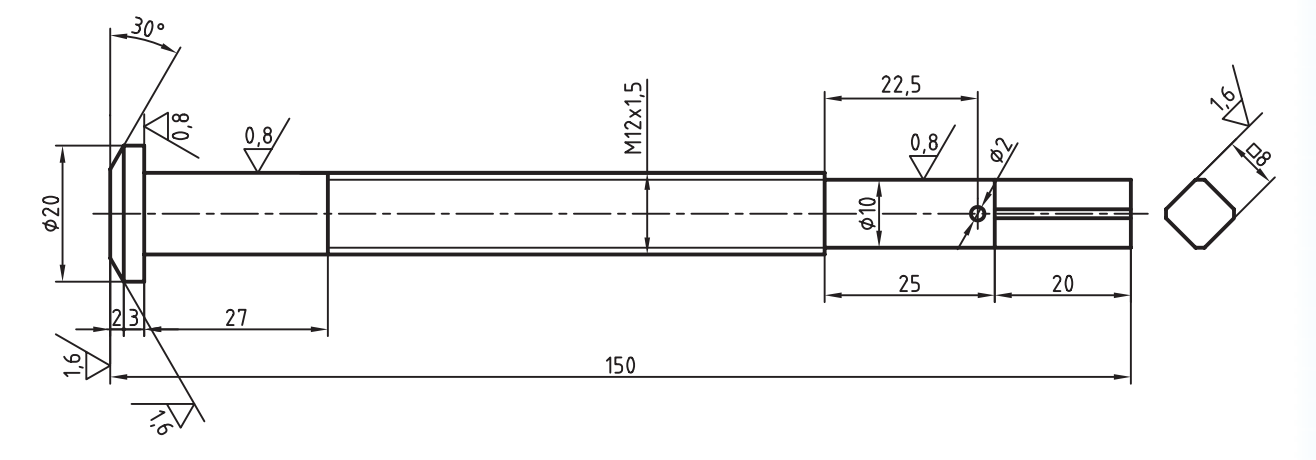

**12**

**ارزشيابي پاياني**

◄ **نظري** .1 پرداخت سطح را ً دقيقا تعريف كنيد. .2 Ra و Rz را تعريف كنيد. .3 نماد پايه در پرداخت سطح چيست و چه ويژگىهايى دارد؟ .4 چگونگى گذاشتن نشانههاى پرداخت سطح را براى يك قطعهى دلخواه با رسم شكل توضيح دهيد. .5 مفهوم دقيق هر يك از نشانههاى داده شده چيست؟

 $\frac{50}{\sqrt{25}}\sqrt{\frac{3.2}{\sqrt{25}}}$   $\frac{1.6}{\sqrt{25}}$   $\sqrt{25}$ 

ـ عملی: (زمان: ۷۰ دقیقه) ( تمام کارها در کتاب و در صورت امکان روی کپی آنها انجام شود.) .1 مفهوم نشانههاى نوشته شده در زير نقشه ً دقيقا چيست؟

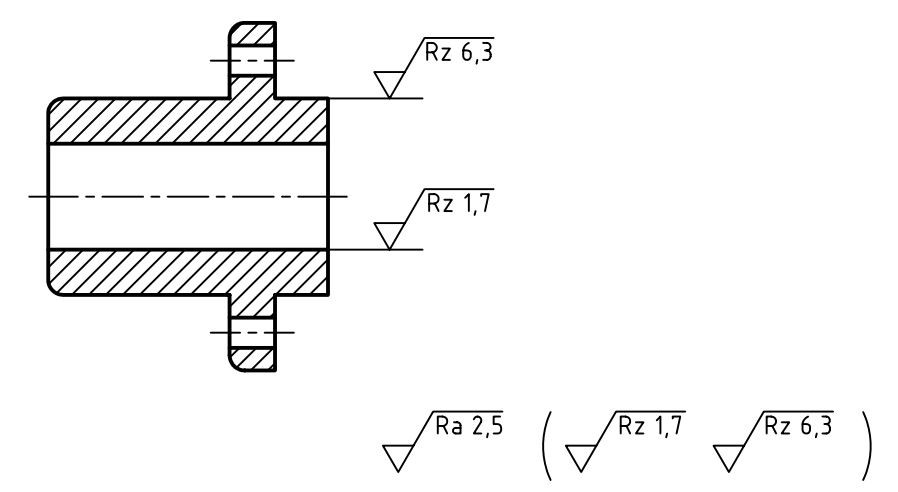

.2 با اســتفاده از جدول موجود در متن، نشــانههاى Rz داده شده در پرســش 1 را بر حسب Ra روىشكل زير بگذاريد و زيرنويس را كامل كنيد.

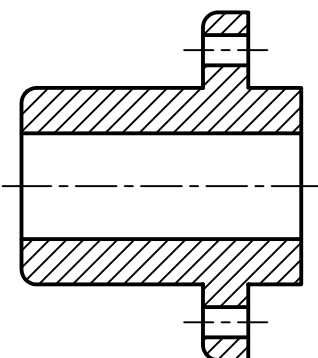

.3 براى هر شكل زيرنويس را بنويسيد. در هر مورد، اندازهگذارى را هم كامل كنيد.

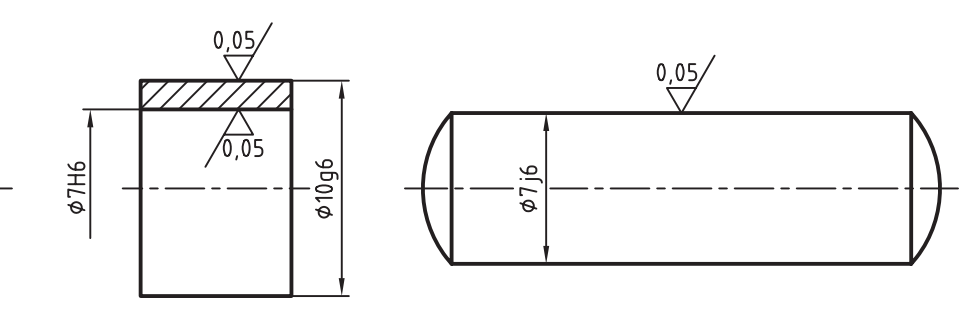

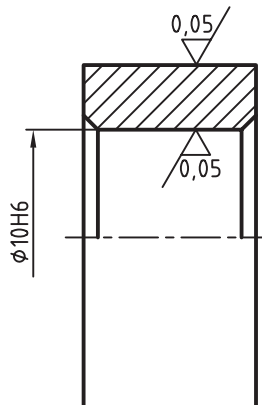

**14**

.4 با در نظر گرفتن پرداخت داخل سوراخها برابر 1/6 و كف جسم برابر ،6/3 نقشه را كامل كنيد. (اندازههاى داده نشده را شناسايى كنيد و بنويسيد.)

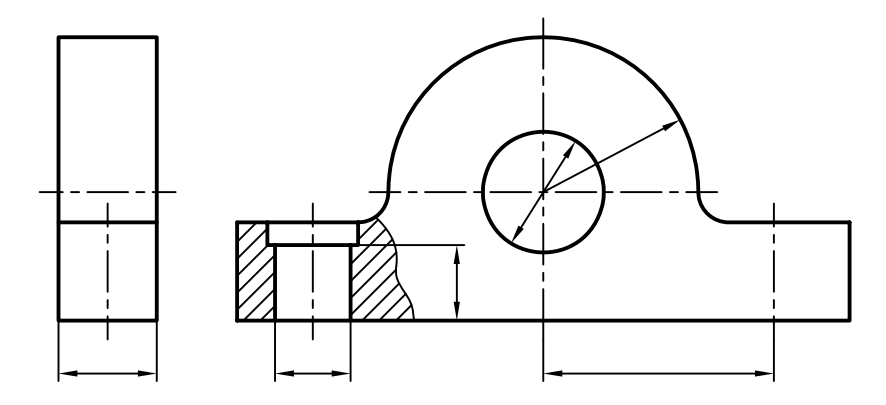

.5 پس از نوشتن اندازهها براى پيچ، به شرط آنكه تمام سطوح در بهترين صورت توليد شوند، وضعيت پرداخت سطح را نيز مشخص كنيد.

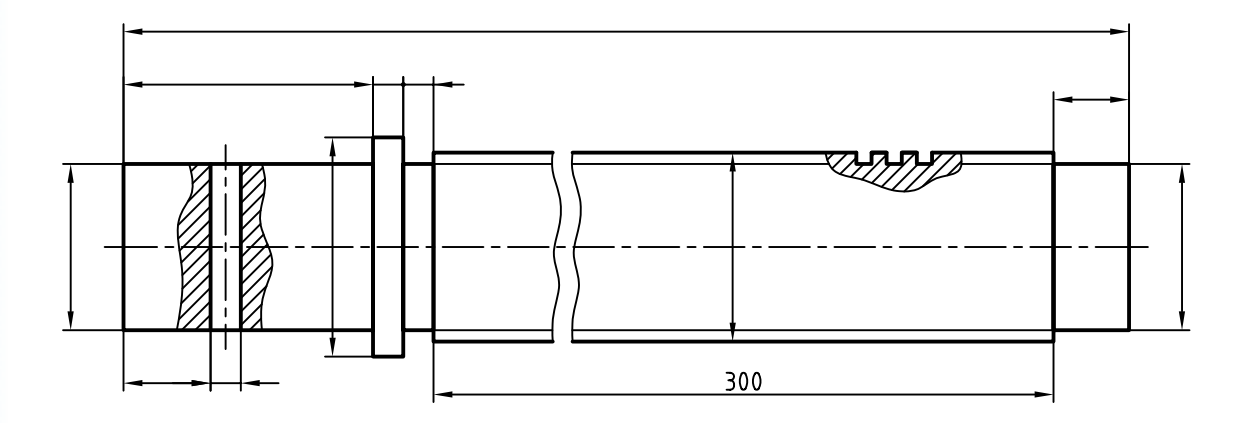

# **توانايىتولرانسگذارى نقشههاى صنعتى**

◄ **پس از آموزش اين توانايي، از فراگير انتظار ميرود:** - مفاهيم تولرانس ابعادى را بيان كند. - چگونگى تعيين تولرانس براى هر اندازه را شرح دهد. - در مورد جدول تولرانسهاى آزاد ايزو توضيح دهد. - در مورد جدول تولرانسهاى اصلى ايزو توضيح دهد. - چگونگى استفاده از جدولهاى تولرانس را توضيح دهد. - نقشه را تولرانسگذارى كند. - از جدول تولرانسها مقادير مورد نياز را استخراج كند.

ساعات آموزش نظري عملي جمع E T T

**پيشآزمون**

.1 قطعهى روبه رو چه نام دارد؟

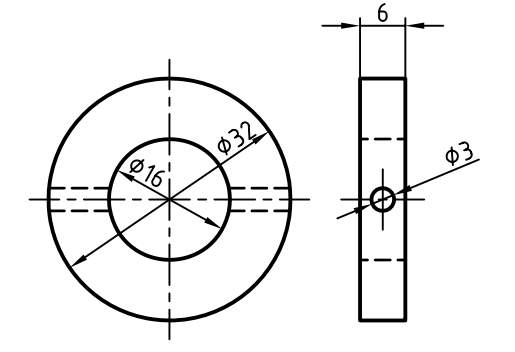

.2 آيا اندازههاى موجود، از نظر سازنده اشكال ندارد؟ .3 دقت اندازهها، يا به عبارت ديگر، اندازهى دقيق چه مفهومى دارد؟ .4 آيا مىتوان اندازههاى داده شده، ً مثلا 20<sup>∅</sup> را با دقت 20/00000 ساخت؟ .5 دقت ابزارهايى مانند خطكش فلزى يا كوليس چهقدر است؟ .6 آيا مىتوان اندازهاى با دقت 20/00000 را با كوليس معمولى تعيين كرد؟ در هر صورت ( بلى يا نه ) توضيح دهيد چرا؟ .7 مفهوم كوليس 0/02 چيست؟ .8 براى ساختن دقيقتر اندازهها، به چه چيزهايى نياز داريم؟ .9 آيا دقيق بودن همهى اندازهها در قطعهى بالا مهم است؟ .10 چگونه مىتوان به سازنده كمك كرد كه اندازهها را با دقت لازم بسازد؟

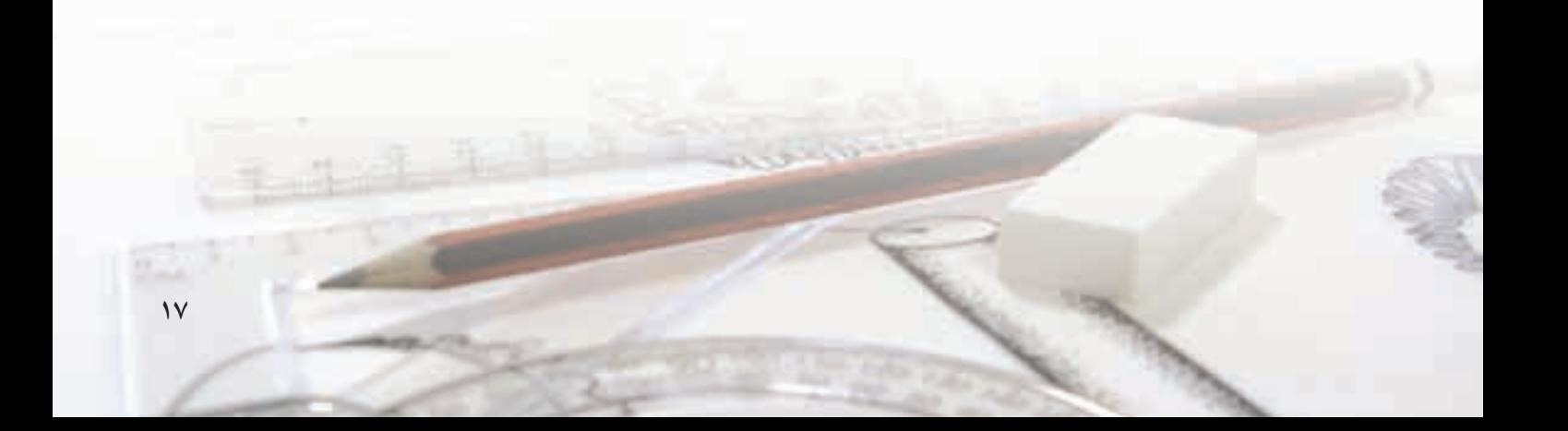

#### **تولرانس**

**مقدمه**: در شكل زير دستگيرهاى استوانهاى ديده مىشود. برخى از اندازهها براى شناســايي آن داده شده است. اين اندازهها را «اندازهى نامى» مىگويند.

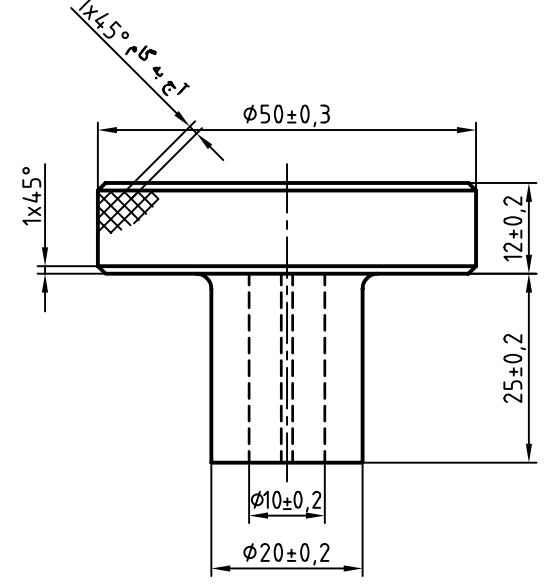

انــدازهى نامى، اندازهاى خام اســت كه از دقت كافى برخوردار نيست. اگر دوباره به شكل دقت كنيد، خواهيد ديد كه لازم نيست همهى اندازههاى آن خيلى دقيق باشند. ما اصولا منظور از دقيق چيســت؟ بــراى نمونه، اندازهى نامــى 20 موجود براى قطر اســتوانهى دســتگيره در نظر بگيريد. اگر آنچه كه از ســاخت حاصل شده است داراى قطر 20/4 باشــد، مىگوييم اندازه چندان دقيق نيست. اما اگر اندازهى به دســت آمده برابر 20/04 باشد، مىگوييم، دقيق است!

اكنــون اگر با كوليــس معمولى انــدازهى آن را 20/0 بخوانيــم، مىگوييم خيلى دقيق اســت!؟ پس منظور ما از دقيق، نزديكتر بودن به اندازهى نامى است.

موضوع مهمى كه در كار ساخت و توليد مطرح است، آن است كه ساختن اندازهها با دقت بيشتر ( يعنى هر چه نزديكتــر بودن به اندازهى نامى)، گرانتر تمام مىشــود.

به همين دليل، ســازندگان علاقهى زيادى به دقيق ساختن اندازهها، به ويژه در زمانى كه لازم نباشد، نشان نمىدهند.

**تولرانس**

هر ســازنده مىخواهد بداند كه چه ميزان خطا در اندازه، در كاركرد بعدى قطعه، اشكال ايجاد نمى كند. پس او براى ســاخت هر اندازه، ميزان خطــاى قابل قبول را از كارفرما (يعنى كسى كه كار را سفارش مى دهد) درخواست مى كند. ايــن خطاى قابل قبول را در صنعــت، با نام «تولرانس» يا «روادارى» مىشناسند.

**تعريــف: تولرانس يعنى مقدار خطاى مجازى كه طراح بــراى اندازهها در نظر مىگيــرد.** به اين ترتيب، به زبانى بســيار ســاده، مىتوان اندازهگــذارى روى شــكل را با تولرانس همراه دانست.

برای نمونه، تولرانس برای قطر ۵۰، برابر ۰/۳± یا جمعا mm 0/6 خواهــد بود. پس، انــدازهى ،50 ميان دو مقدار 49/7 و 50/3 قابل قبول است.

**چگونگى تعيين تولرانــس**: با رابطهى زير مىتوان مقدار تولرانس را به دست آورد. (كوچكترين اندازهي قابل قبول) –(بزرگترين اندازه قابل قبول) = تولرانس µm 0/6 =50/3-49/7 = تولرانس ( براى قطر بزرگ قطعه)

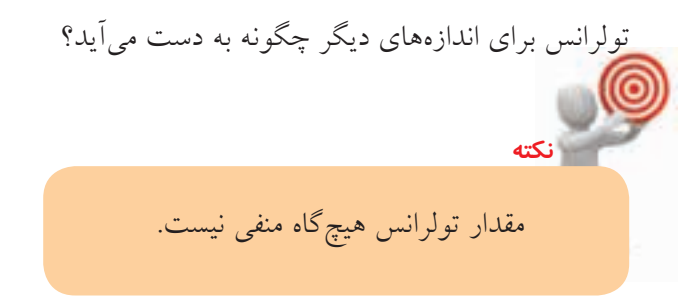

**مفاهيم و اصطلاحات پايه:** ◄ **بيراهــى يا انحراف:** مقدار خطــا از اندازهى نامى را گويند. ◄ **بيراهى بالايى:** افزونى اندازهى نامى را گويند. ً مثلا، براى اندازەى ۵۰، بيراھى بالايى برابر ۱٬۳ ◄ **بيراهىپايينى:** كاســتى اندازهى نامى را گويند. ً مثلا، براى اندازهى ،50 بيراهى پايينى برابر -0/3 است. ◄ **خط صفر:** همان اندازهى نامى است. ◄ **اندازهى كنونى:** اندازهاى است كهبا ابزاراندازهگيرى گرفته مىشود. ◄ **بزرگترين اندازه يا اندازهى بيشينه:** جمع اندازهى نامى و بيراهى بالايى را گويند، يعنى:

**(بيراهى بالايى) + ( اندازهى نامى) = بزرگترين اندازه**

◄ **كوچكترين اندازه يا اندازهى كمينه:** جمع اندازهى نامى و بيراهى پايينى را گويند، يعنى:

**(بيراهىپايينى) + (اندازهى نامى) = كوچكترين اندازه**

شكل ، نشان دهندهى اين توضيحات است.

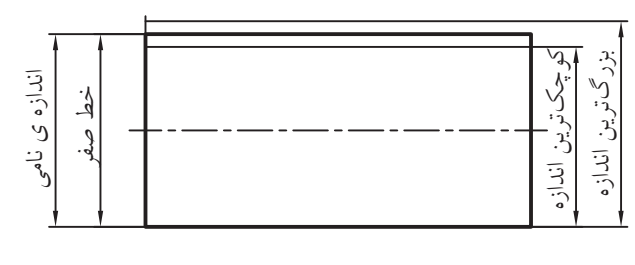

پين استوانهاى

**پرسش نمونه:** در اندازهى0/۲ ± ۲۵مقادير زير را به دست آوريد: اندازهى نامى، بيراهى بالايى، بيراهى پايينى، بزرگترين اندازه، كوچكترين اندازه، تولرانس. **پاسخ:** mm 25 = اندازهى نامى mm 0/2 = بيراهى بالايى  $\cdot/7$  mm بيراهى پايينى mm 25/2 = بزرگترين اندازه mm 24/8 = كوچكترين اندازه  $\sqrt{\gamma} = 8/7 - 75/4 = 10$  = تولرانس

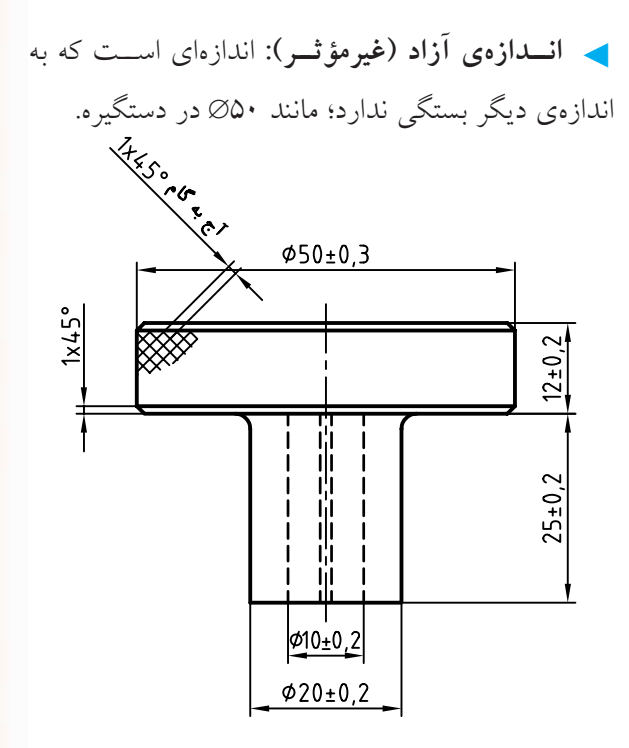

◄ **اندازهى وابسته (مؤثر):** اندازهاى است كهبهاندازهاى ديگر بستگى دارد؛ مانند 10 در دستگيره. **جدول تولرانسهاى آزاد:** دراستاندارد ISO جدول مهمى براى سازندگان قطعات صنعتى پيشنهاد شده است كهآن را - در ســتونهاى ديگــر مقاديــر تولرانس در ســه عنوان ظريف، متوســط و خشن داده شــده است. به اين ترتيب، اندازههــاى آزاد در قطعهى دســتگيره، تولرانسها از اين جدول برگزيده مىشود. «جدول تولرانس هاى آزاد» مى نامند. اين جدول در استاندارد شــمارهى 2768 ISO آمده اســت. به جــدول نگاه كنيد. دقت كنيد! در ســمت چپ، اندازهها داده شــده است. ما بايد اندازهى مورد نظرمان را در آنها بيابيم.

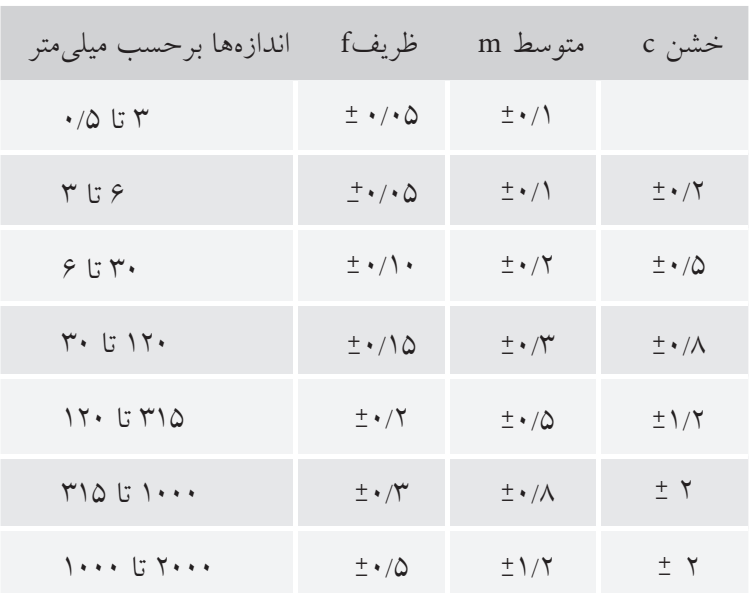

مى شود.

#### **جدول تولرانسهاى آزاد ايزو به شمارهى 2768**

**جــدول تولرانسهــاى اصلى**: اندازههاى وابســته، يعنى اندازههايــى كه با انــدازهاى ديگر در ارتباط هســتند، در جدول تولرانسهاى اصلى ايزو پيشنهاد شده است.

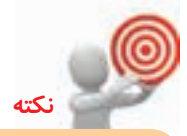

در صنايع ســبک، معمــولا تولرانس۵اى آزاد از مرحلهى متوســط برگزيده مىشــوند و اين امر بايد در جدول پاى نقشــه نوشــته شود (به صورت: تولرانسها m2768-ISO(

- در سمت چپ، اندازهها داده شده است (بر حسب ميلي متر) - در بــالاى جدول، رديف اول، 18 كيفيت براىتولرانس داده شده است.

- مقدار تولرانسهاى پيشــنهادى از چپ به راســت زياد

**نكته تحقيق** در جــدول تولرانسهــاى آزاد ايــزو ســتونى جــدو براىتولرانسهاى خيلى خشــن Vc هم وجود دارد، مقادير آن را بيابيد. **تحقي**

- همهى اعداد موجود در جدول برحســب ميكرونمتر هســتند (غير از ستون ســمت راست و رديف افقى بالاى جدول) **مقادير عددى تولرانسهاى استاندارد بر حسب ميكرونمتر (µm(**

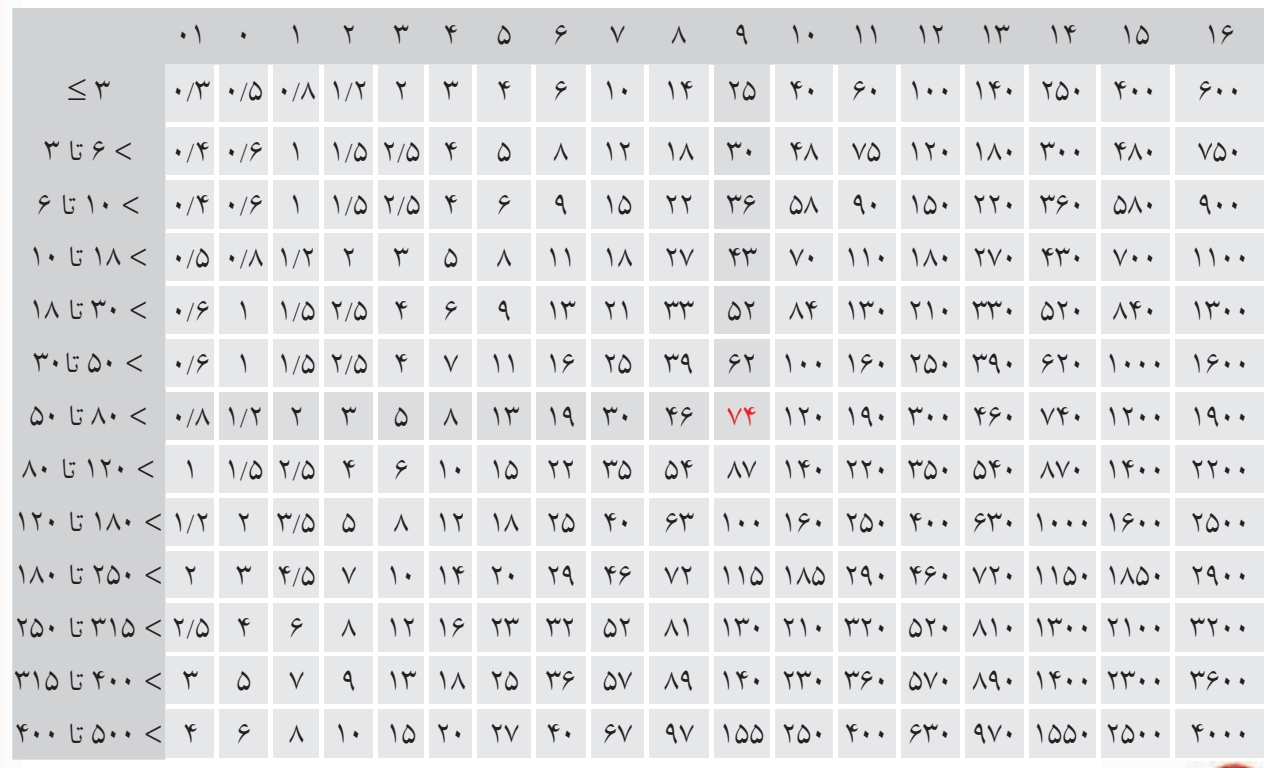

**نكته**

در جدول تولرانسهــاى آزاد حداكثر چهار كيفيت داده مىشــود، ولى در جــدول تولرانسهاى اصلى 18 كيفيــت داده شــده اســت. كيفيتهــا نيــاز به نامگــذارى ويژهاى ندارند (مانند ظريف، متوســط، و ...) بلكــه از شــمارهى آنهــا مىتوان بــه ميزان مرغوبيــت تولرانــس پــى بــرد (هر چــه تولرانس كمتر باشــد مىگويند مرغوبتر يا دقيقتر اســت).

**يادآوري**

طراح بايد براى همــهى اندازههاى موجود، تولرانس مناسب را تعيين كند.

**پرسش و پاسخ**

**پرســش:** براى اندازهى وابستهى 66 و در كيفيت **ش** شمارهى ۹، مقدار تولرانس چه مقدار است؟ **پاسخ:** ابتدا عدد 66 را در ستون سمت چپ ميان (50 تا 80) پيدا مىكنيم (رديف هشتم).

آنگاه از آن به سمت راست مىرويم تا به عدد موجود در زير كيفيت شــمارهى 9 مىرسيم. اين عدد برابر 74 است. پس، تولرانــس براى اندازه 66 و در كيفيت شــمارهى 9 برابر µm 74) ميكرون متر) خواهد بود. **كاربــرد جدول تولرانس**: يك طراح بايد براى تمام اندازههاى موجود در نقشــه، تولرانس را تعيين كند. دوباره به قطعهى پيچ اصلى گيره نگاه كنيد:

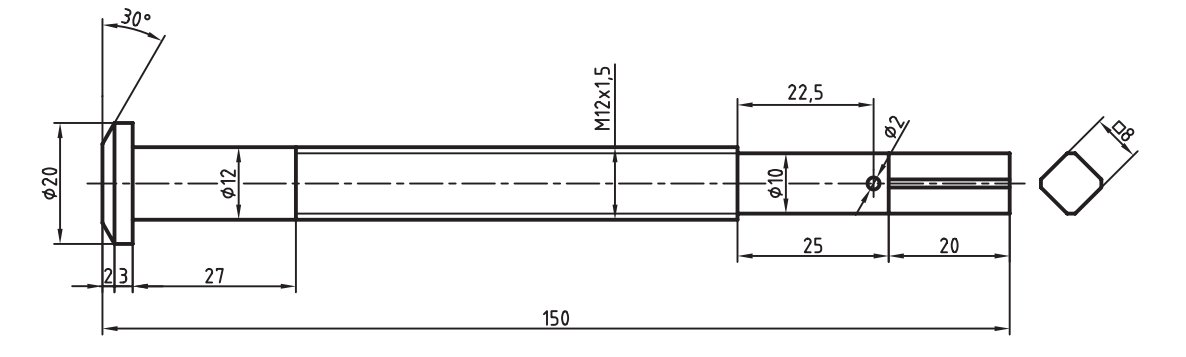

و براى اندازههاى وابســته نيز از جدول اصلىتولرانسها مقادير زير را به دست خواهيد آورد:

براى اندازهى 8 مقدار تولرانس از كيفيت شمارهى 6 برابر µm 9 براى اندازهى 10∅ مقدار تولرانس از كيفيت شمارهى6 برابر µm 9 براى اندازهى 12∅ مقدار تولرانس از كيفيت شمارهى6 برابر µm 11

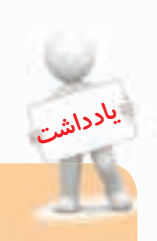

كيفيــت شـــمارهى ۶ براى اندازههــاى ۸، ۱۰ و ۱۲ چيزى است كه خودمان در نظر گرفتيم (كهمىتواند اعداد ديگرى هم باشد)

با كمى دقت متوجه مىشــويم كه اندازههاى 8 (براى مربع)، 10∅ و 12∅، اندازههايى وابســته هســتند. بقيهى اندازهها نيز، يا در فرايند توليد بهدست خواهند آمد (مانند قطر دقيق پيچ 12M (يا ســازنده، آنهــا را تنظيم مىكند. براى چنيــن اندازههايى، طــراح، تولرانــس را از جدول تولرانسهاى آزاد مشخص خواهد كرد.

#### **ترتيب كار**

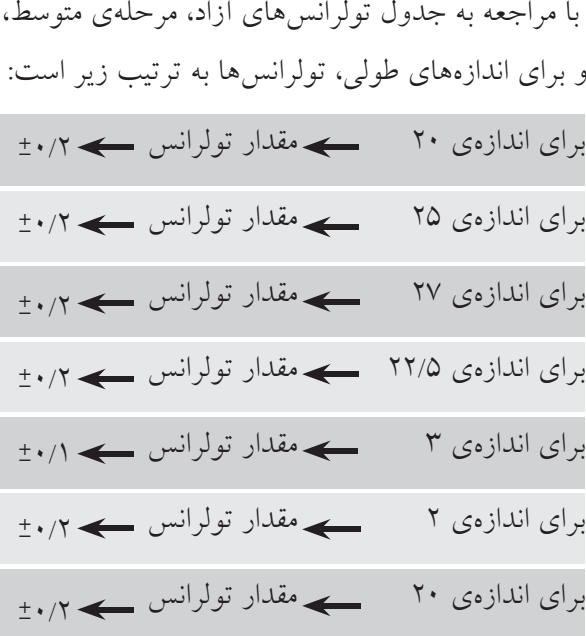

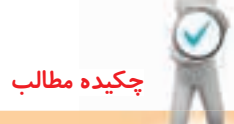

#### **اصول استفاده از جدول تولرانس**

.1 دقت مىكنيم كه نوع اندازه، اندازه آزاد (غيرمؤثر) است يا وابسته (مؤثر). .2 اگر اندازه آزاد باشد به جدول تولرانسهاى آزاد ايزو به شمارهى 2768 مراجعه مىكنيم. .3 با توجه به آنكه تولرانس ظريف، متوسط يا خشن مورد نياز است، تولرانس را برمىگزينيم. .4 اگر اندازهى مؤثر يا وابسته باشد بايد به جدول اصلى تولرانس ها مراجعه كنيم. .5 اندازهى معين ما، در ستون سمت چپ را پيدا مىكنيم. .6 با توجه به عدد IT) يعنى مشخصهى كيفيت)، ستون مورد نظر را پيدا مىكنيم. .7 عددى كه در ستون مورد نظر و در مقابل اندازهى مورد نظر قرار دارد، همان تولرانس ايزو در كيفيت مورد نظر است.

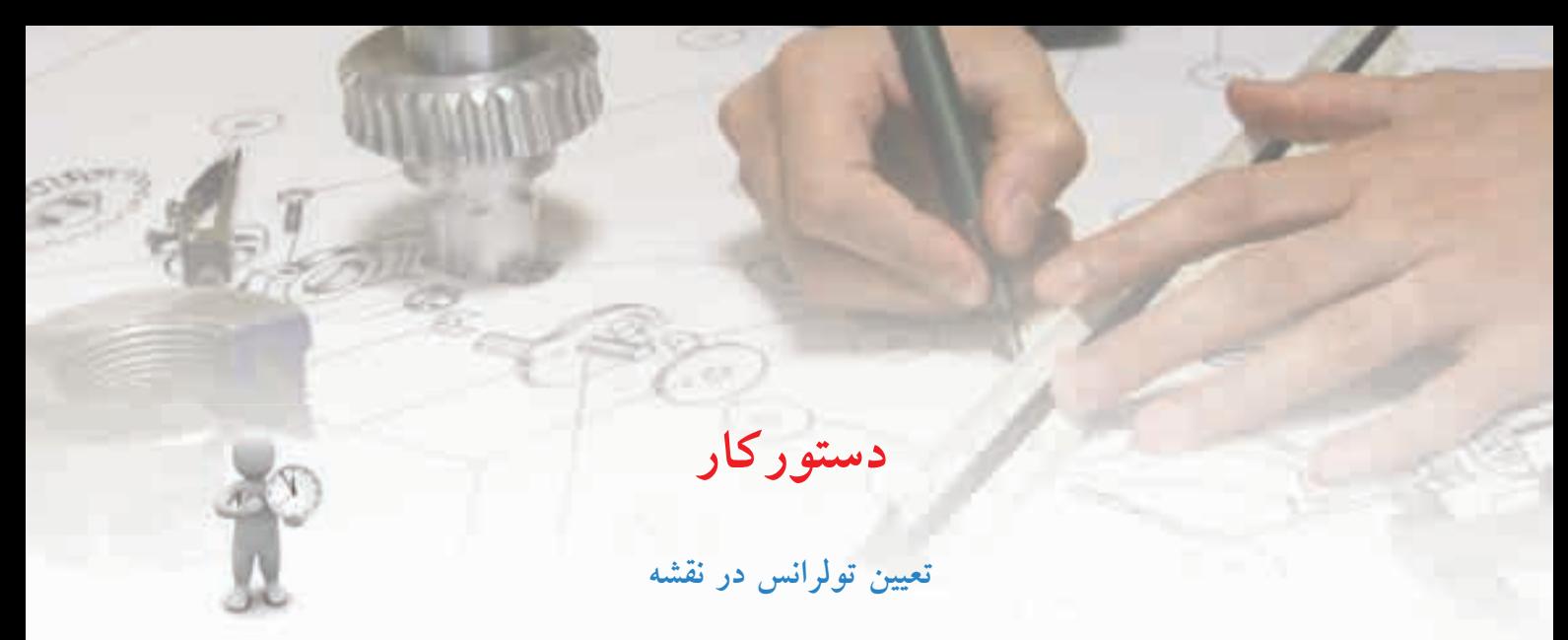

(۳۰ دقيقه)

نقشه را تولرانسگذارى كنيد.

**مراحل ترسيم**

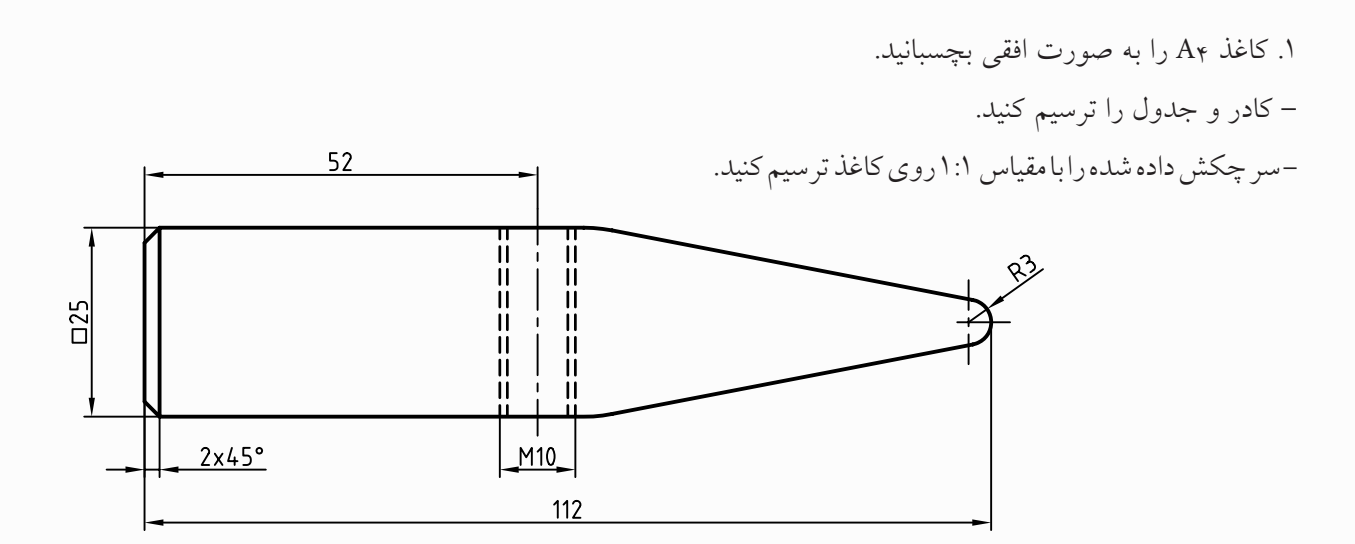

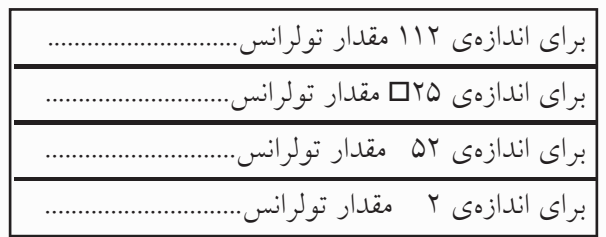

.2 ابتدا بررسى كنيد كه كدام اندازهها آزاد و كدام وابسته هستند؟

- به جدول تولرانسهاى آزاد، مرحلهى متوســط، مراجعه كنيد و درخواستهاى داده شده در جدول را تكميل كنيد.

**ارزشيابي پاياني**

#### ◄ **نظري**

.1 چرا سازندگان علاقهى زيادى به ساخت اندازهها با دقت زياد ندارند؟ .2 تولرانس را به طور دقيق تعريف كنيد. .3 چه رابطهاى براى محاسبهى مقدار تولرانس مىتوانيد بنويسيد. .4 هر يك از عبارات خط صفر، اندازهى كنونى، اندازهى نامى، بيراهى، بيراهىپايينى، بيراهى بالايى چه مفهومى دارند. .5 با رسم يك شكل وضعيت اندازه نامى را با كوچكترين اندازه، و بزرگترين اندازه نشان دهيد. ۶. با توجه به اندازهى ۲۶±۱٬۰۱۸ ۞، كوچكترين اندازه، بزرگترين اندازه، بيراهى بالايى، بيراهىپايينى، مقدار تولرانس و نمونهاى از اندازهى كنونى كداماند؟ .7 جدول تولرانسهاى آزاد چيست و چه كاربردى دارد؟ .8 جدول تولرانسهاى اصلى چيست و چه كاربردى دارد؟ .9 آنچه دربارهى جدول اصلى تولرانسها مىدانيد بنويسيد. .10 حذف مبحث تولرانسها چه زيانى به ساخت و توليد مىزند؟

◄ **عملي (زمان90: دقيقه)** .1براى دو نما از يك ياتاقان كارهاى زير را انجام دهيد (روى كپى يا همين شكل) – بلندترين اندازه با تولرانس <u>۱</u>۰/۱ – فاصلهى دو سوراخ با تولرانس ۰/۲± – فاصلهى محور قطعه تا كف أن ۰/۰۵± - بقيه تولرانسها از جدول تولرانس آزاد مرحلهى متوسط (به جز سوراخها) - اگر براى ســوراخها تولرانس از كيفيت 7 باشــد و بيراهى پايينى برابر صفر، تولرانس آنها را نيز بنويســد. (نقشه نياز به اندازهگذارى كامل ندارد.)

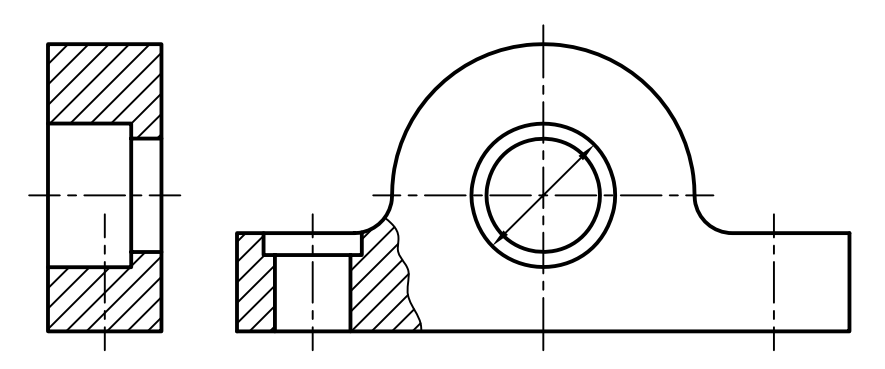

.2 لازم است براى همهى سوراخها، اندازه، همراه تولرانس گذاشته شود (تولرانس از جدول اصلى تولرانسها) - براى سوراخهاى 20 و بالاتر از آن تولرانس از كيفيت شمارهى 7 با در نظر گرفتن بيراهى پايينى صفر و براى سوراخهاى كوچكتر از ،20 تولرانس ازكيفيت شمارهى 6 با بيراهى صفر نوشته شود. براى نمونه يك موردروى شكل نوشته شده است.

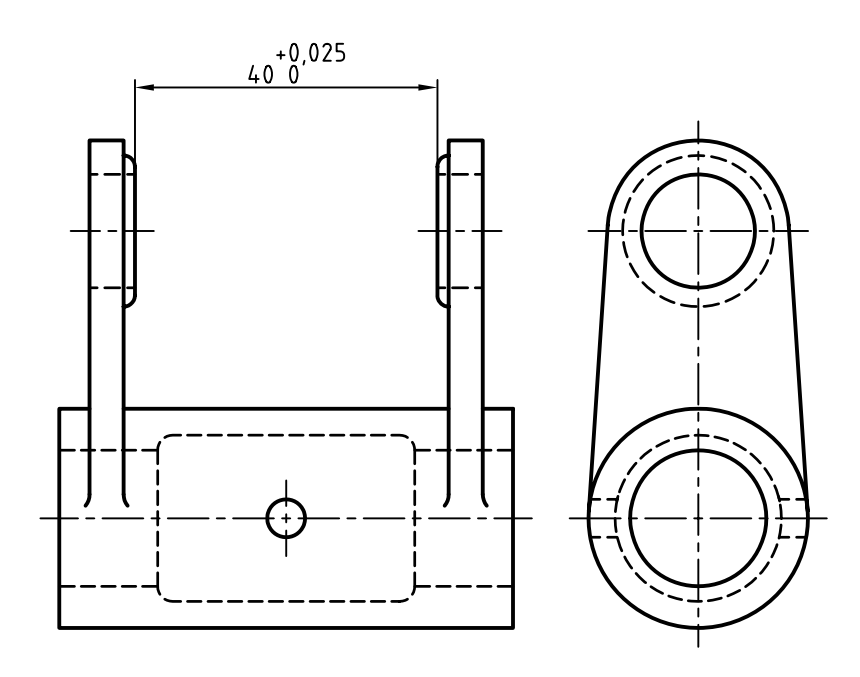

**26**

## **توانايى اجراى انطباقات در نقشههاى صنعتى**

◄ **پس از آموزش اين توانايي، از فراگير انتظار ميرود:** - مفهوم انطباق را شرح دهد. - مفهوم ميله و سوراخ را در انطباق بيان كند. - مراحل انطباقى را به صورت كلى و نيز تشريحى توضيح دهد. - انواع دستگاههاى مبنا را نام ببرد. - چگونگى استفاده از جداول انطباقى را شرح دهد. - انطباقات را در نقشه اجرا كند.

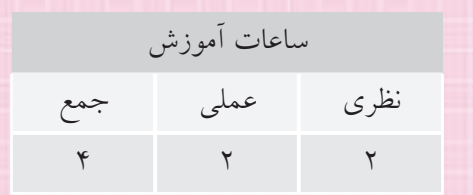

**پيشآزمون**

.1 به نظر شما واژهى انطباق چه مفهومى دارد؟ .2 واشر1 بايد روى ميله به قطر 10 قرار مىگيرد، آيا اين كار نياز به فشار دارد؟

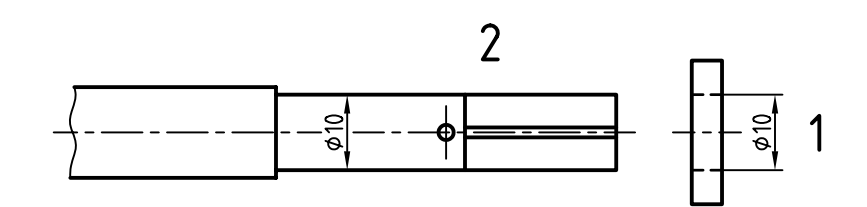

.3 آيا پس از ورود ميله به واشر، آنها محكم خواهند بود؟ چندان محكم نيستند؟ يا ً اصلا داراى لقى خواهند بود؟ .4 حالت مناسب از ميان محكم بودن، روان بودن (نداشتن لقى) يا لقى داشتن كدام است؟ .5 آيا يكى از حالتهاى پرسش چهار، بستگى به كاركرد قطعات دارد؟

.6 به نظر شما در زمان ورود پيچ به واشر، كدام حالت مناسبتر است؟ لق بودن (بازى داشتن)، روان بودن يا محكم بودن؟

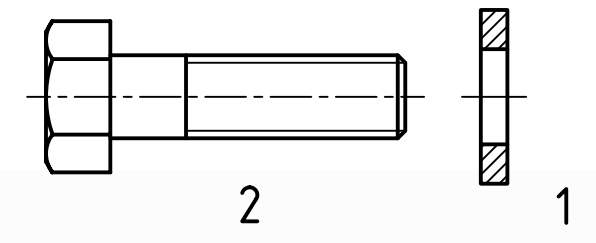

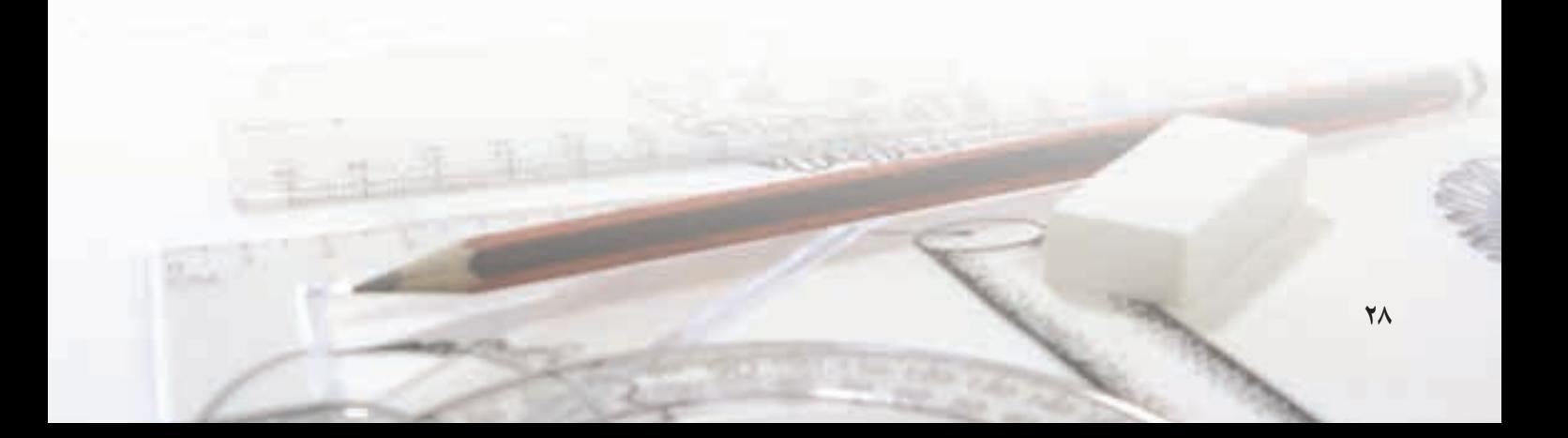

.7 درپوش دنبالهى خودكار يعنى A، چه حالتى نسبت به لولهى B دارد؟

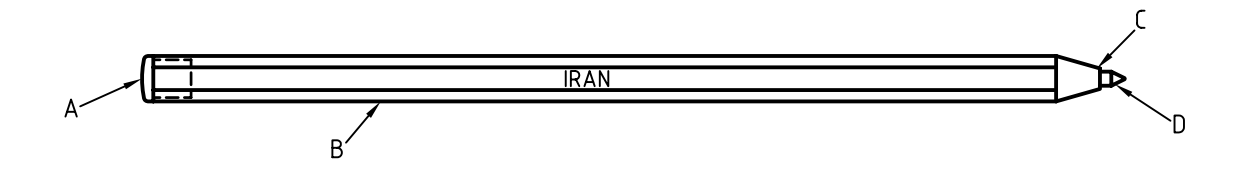

.8 ديگر اجزاى خودكار چه حالتهايى نسبت به هم دارند؟ اين خودكار ً دقيقا چند تكه دارد؟ ۹. چرا دادن دو اندازهى ۱۰ براى قطعات در پرسش ۲، به تنهايى نمىتواند چگونگى آنها را بيان كند؟ .10 آيا با تقسيم مراحل به محكم بودن و روان بودن و لق بودن (بازى داشتن) كار تمام است؟ .11 آيا محكم بودن يا روان بودن يا بازى داشتن، هر كدام خود مىتوانند مراحلى داشته باشند؟

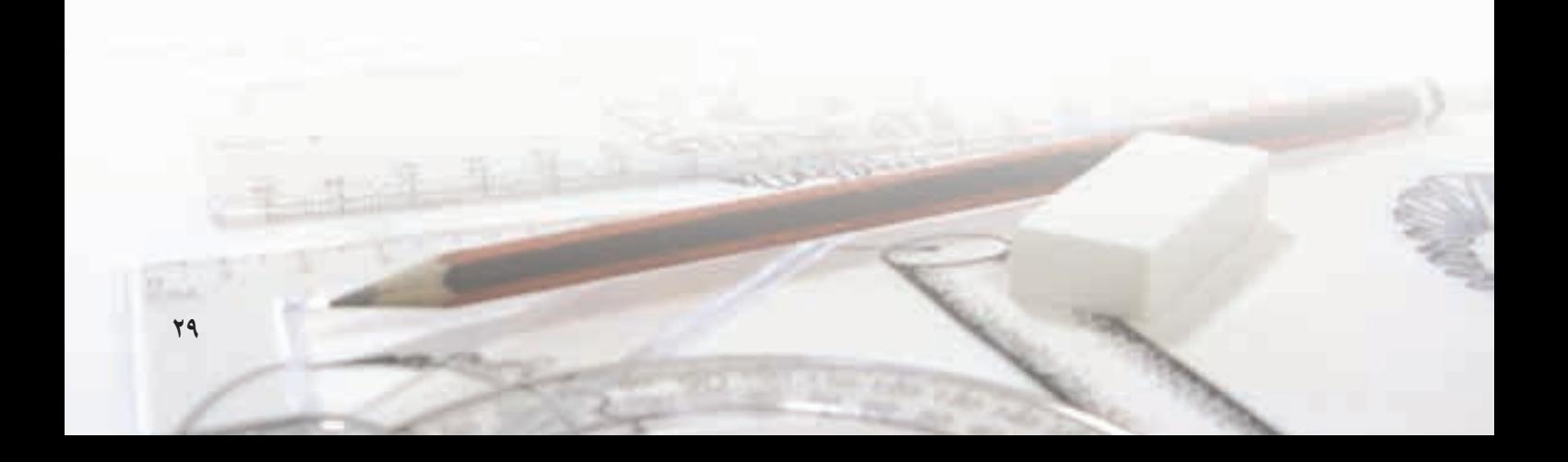

**انطباق و مفهوم آن در صنعت** در گفتار عادى منظور از انطباق، قرار دادن دو قطعه روى هم است (حتى قرار دادن يك جسم تخت روى ميز!)

در هندسه، مفهوم انطباق آن است كه دوشكل كاملاً مساوى، مىتواننــد روى هم قرار گيرند، يعنى تمــام اجزاى آنها روى هــم قرار گيرند (مانند دو مثلث متســاوى الاضلاع)

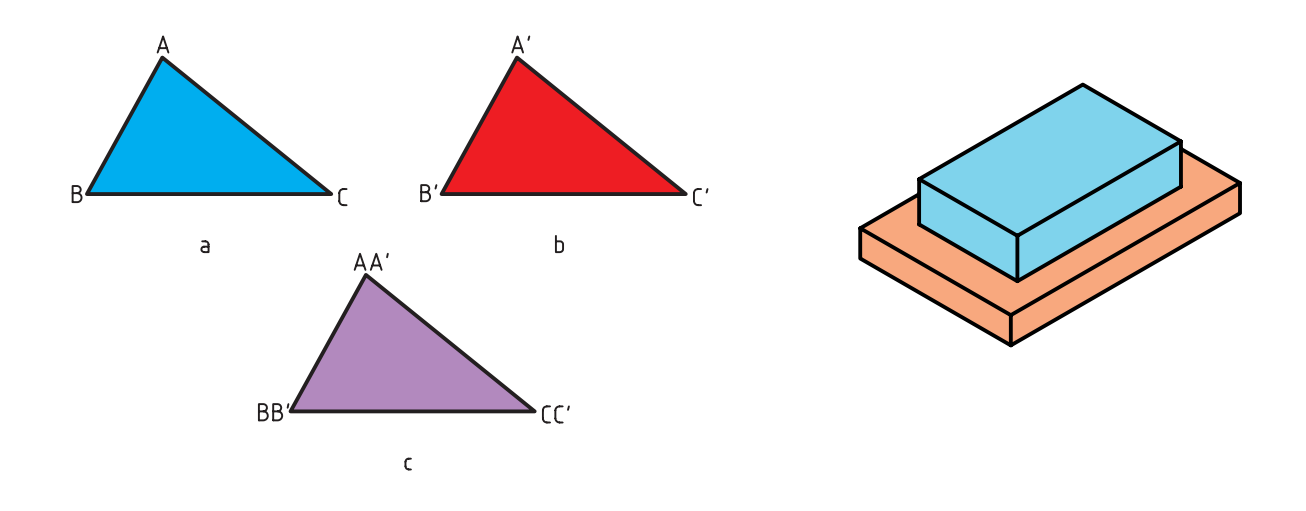

به اين ترتيب، اگر دو مثلث ABC و′C′B′A، اضلاع و گوشهها برابر باشند، قابل انطباقاند.اما مفهوم صنعتى انطباق، نوعى در هم رفتن (داخل هم شدن) است. به شكل نگاه كنيد:

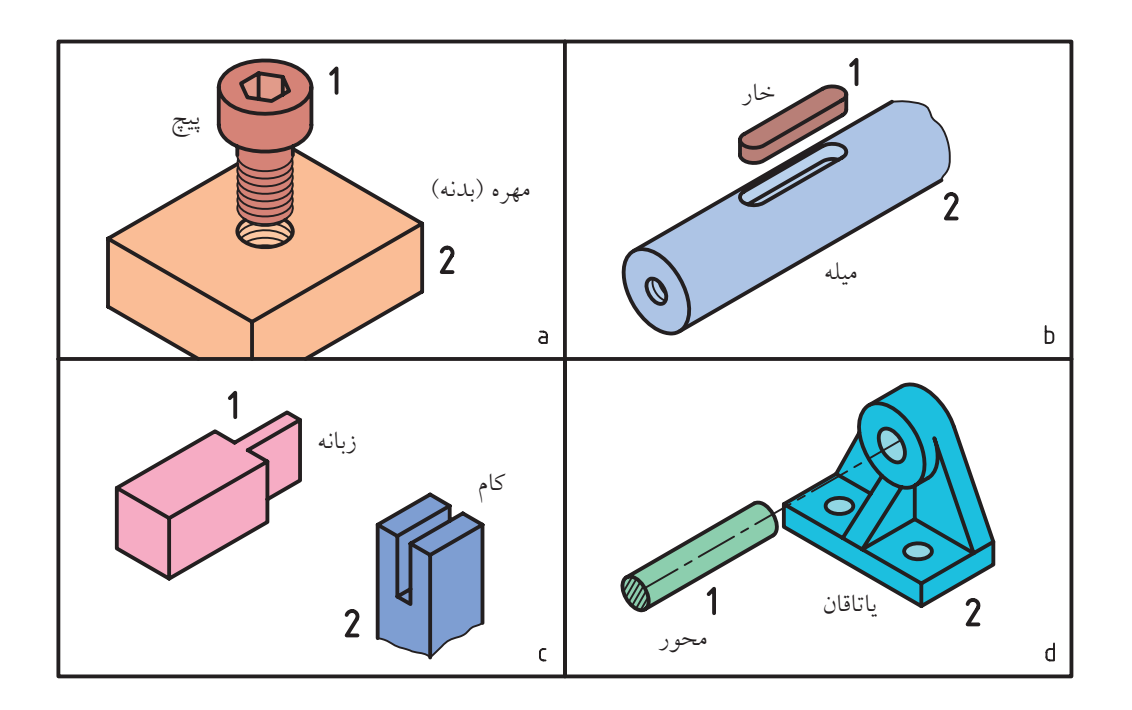

**30**

ميله: ميله به مفهوم اندازهى بيرونى اســت. پس خار، پيچ، زبانه و محور اندازههاى بيرونى (خارجى) هستند. ســوراخ: سوراخ به معناى اندازهى درونى (داخلى) است. به اين ترتيب، ســوراخ ســاده، مهره، جاى خار، كام و ... اندازههاى درونى هستند. مراحل انطباقى: به گونهاى ســاده مىتوان انطباق را در سه حالت بررسى كرد: - بازىدار (آزاد) - روان (جذب، بدون لقى، عبورى) - فشارى (پرسى يا تداخلى)

a. اگرپيچدرمهرهبستهشود،مىگوييمانطباقانجامشدهاست. b. اگر خار را در جاى آن بگذاريم، گوييم انطباق را انجام دادهايم. c. وارد شــدن زبانــه در كام (فاق) را در ساختوســاز و اتصالات چوبى، انطباق گوييم. d. ورود ميلهيا محور را بهياتاقان، انطباق نامند. **تعريف: داخل شدن ميله در سوراخ يا زبانه در شكاف را انطباق گويند.** ميله و ســوراخ: در كار فنى، ميله و سوراخ داراى مفهومى ويژه هستند.

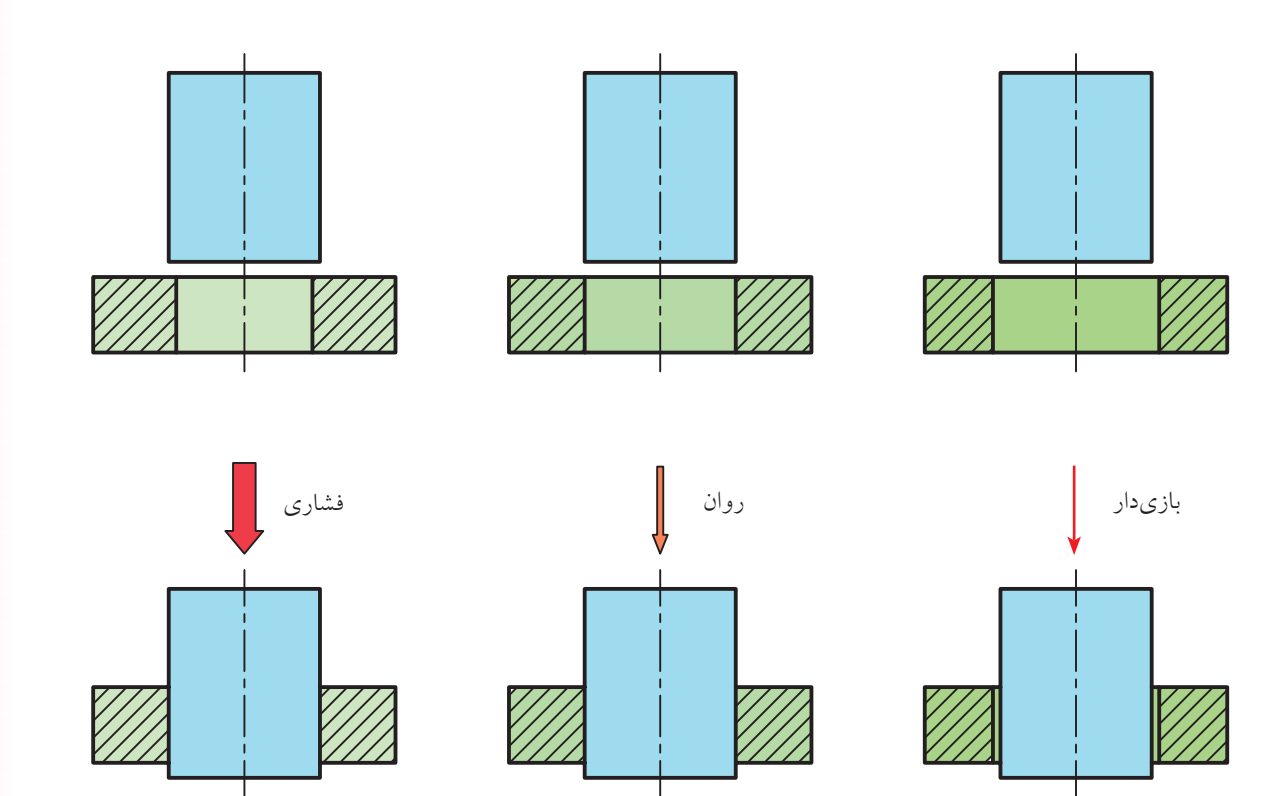

به گونهاى كه تقســيم بندى ســه مرحلهاى ابداً پاســخگو نخواهد بود. بــه جدول نگاه كنيد. در اينجــا، ميلهى A بايد داخل ســوراخ B شود. حالتهاى بسيارى وجود دارد. برخى از اين حالات در جدول نشان داده شده است.

اما به زودى متوجه مىشــويم كه اين تقســيمبندى بسيار نارســا و ناكافى اســت. اكنون با دانســتن مفاهيم ميله و سوراخ بايد به نكتهى مهم ديگرى توجه كنيم. انطباق ميله و سوراخ به صورتهاى بسيار گوناگون ممكن است. اين كار براى توليدات گستردهى صنعتى اجتنابناپذير است؛

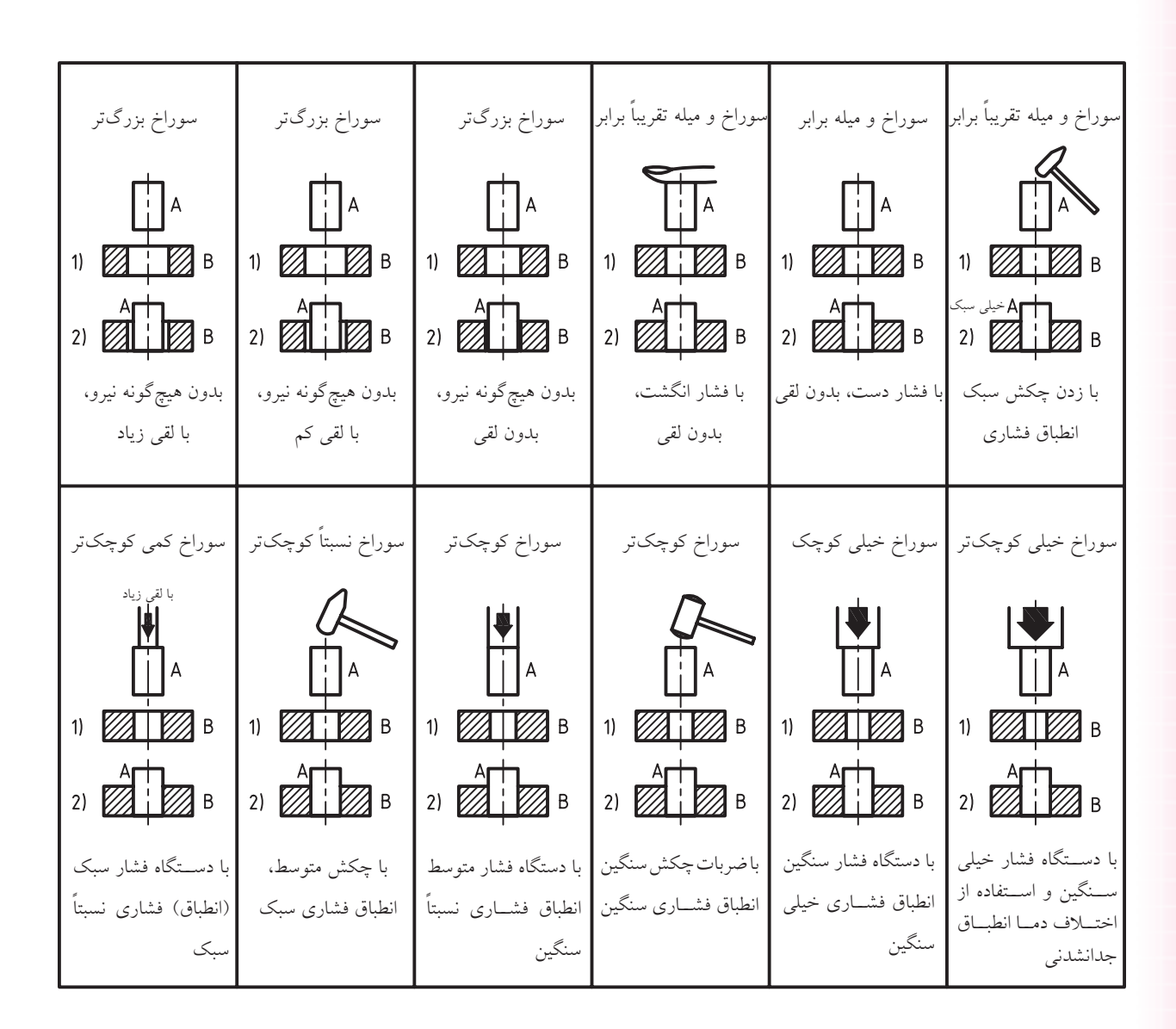

بهدســت آوردهايم. با اين همه، حتــى آنچه كه در جدول آمده كافى نيست.

توجــه كنيد كه قطــر ميله را در همــهى مراحل ثابت در نظــر گرفتهايم و انطباقات دلخواه را با تغيير قطر ســوراخ

بــه اين ترتيــب، ناچاريم كــه به كمك حــروف، مراحل حالت بازىدار است، تغيير مىكند. بنابراين، 11 مرحلهى نطبـــاق را تـــا ٢٨ حالت افزايــــش دهيــــم. مطابق جدول بـــازىدار، يک حالت مبنا (H) و ۶ حالت روان يا عبورى ديده مىشــود كه در 11 مرحلهى بازىدار، قطر ســوراخ و 11 مرحلهى فشــارى از خيلى ســبك تا بسيار سنگين، از A كه بزرگترين حالت اســت تــا G كه كوچكترين پاسخگوى نيازهاى صنعتى خواهد بود.

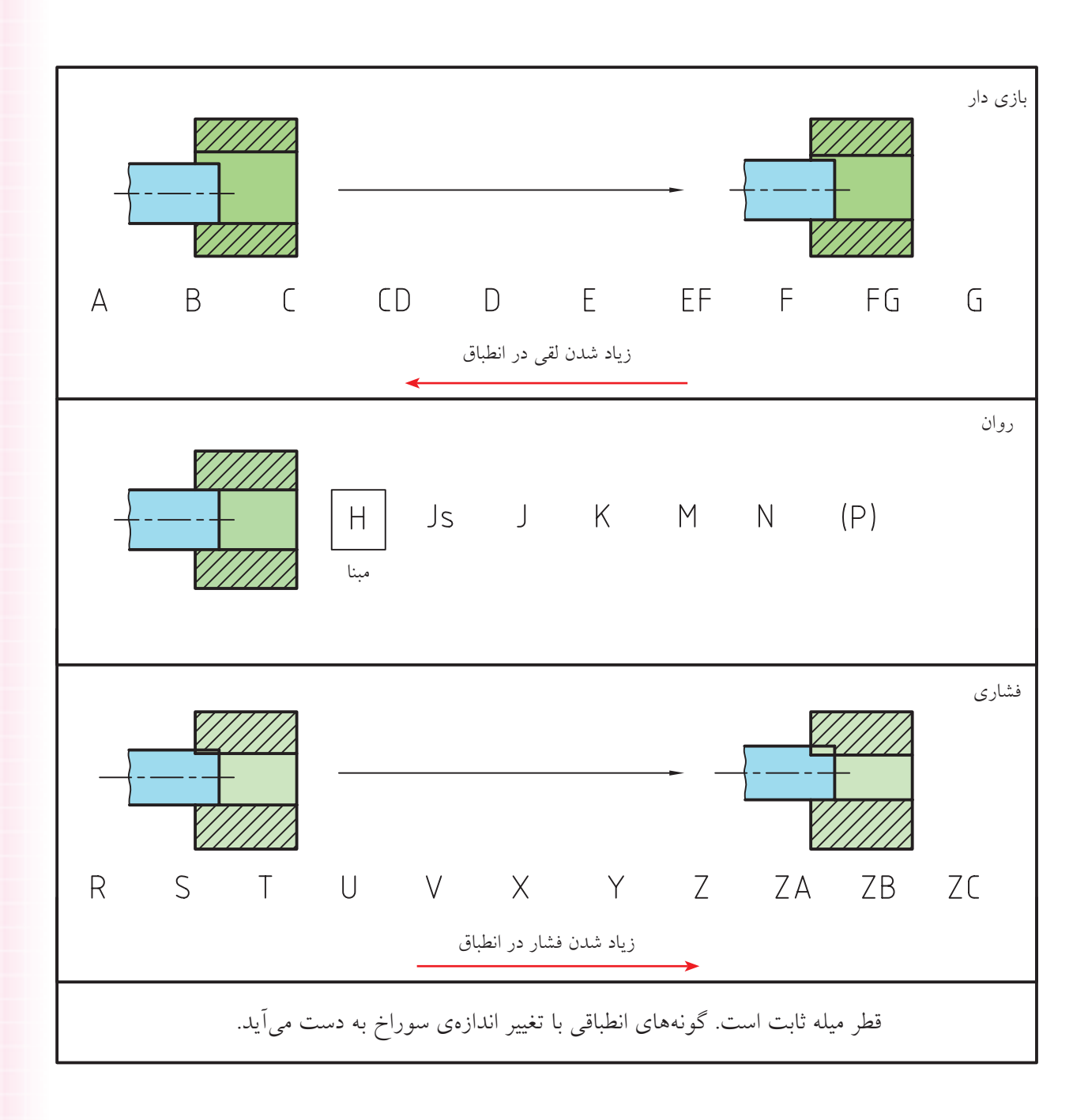

قطر ســوراخ مىتواند بزرگتر شود. به همين ترتيب براي ميله، همين 28 مرحله وجود خواهد داشت.

حالــت H را مبنا در نظر مىگيرند و اين حالتى اســت كه كوچكترين اندازهى ســوراخ برابر اندازهى نامى است و به نسبت تولرانس انتخابى ( از جدول اصلىتولرانسها)،

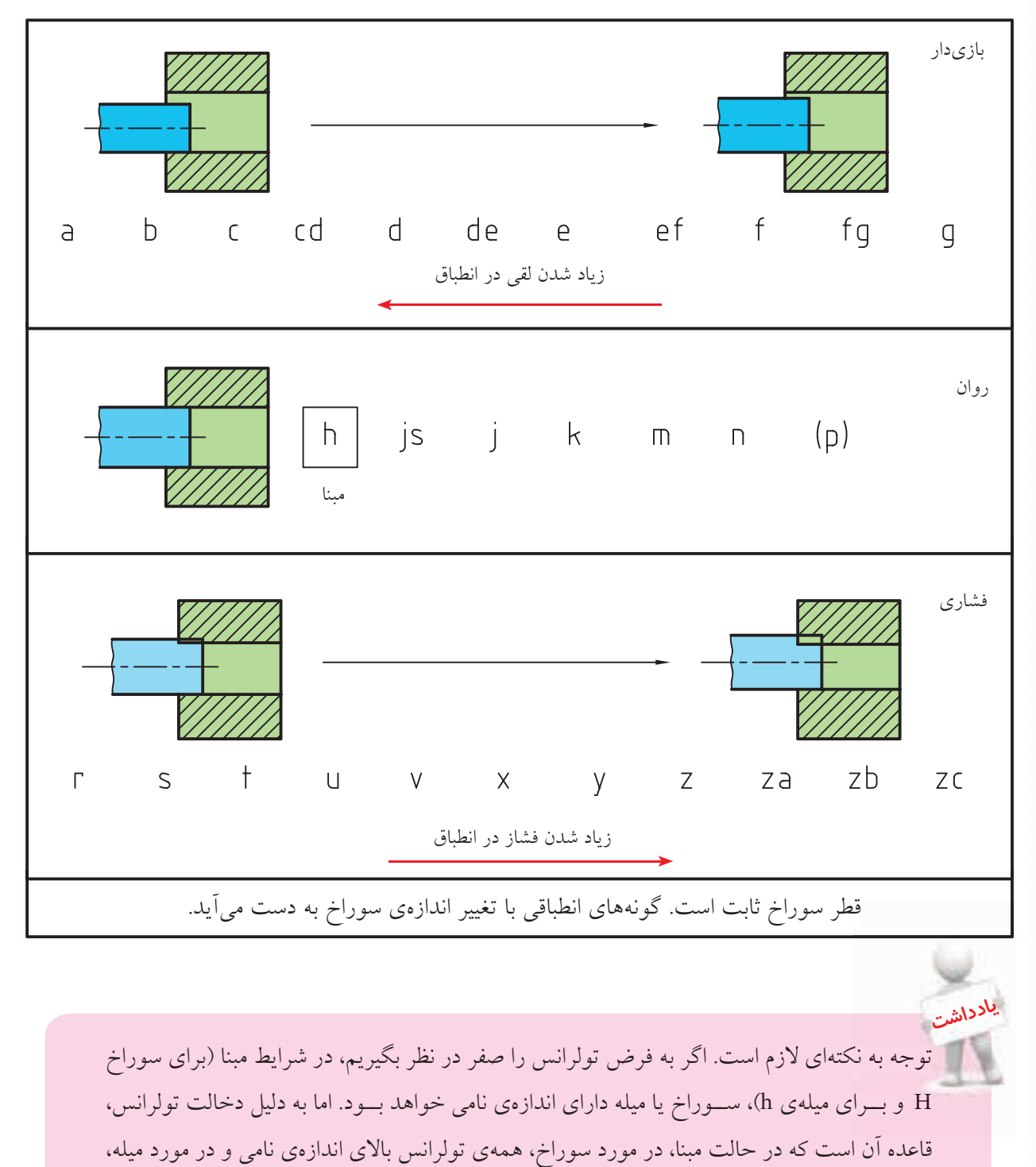

همه تولرانس زير اندازهى نامى قرار گيرد.

بــراى نمونــه، اگر تولرانس براى ســوراخي بــه 24∅ را µm 21 داشــته باشــيم، بزرگترين اندازهى سوراخ برابر 24/021 و كوچكتريــن آن 24/000 خواهــد بــود. اگر همين تولرانس براى ميله باشــد، آنــگاه داريم: 23/979= كوچكترين اندازهى ميله و 24/000= بزرگترين اندازهى ميله

**دســتگاههاى مبنا:** براى داشتن انطباق، مىتوان دو حالت از موارد 28گانهى ممكن براى ســوراخ و ميله را در نظر گرفــت، مانند M و d، اما اين يــك حالت نامعين از نظر انطباقــى خواهد بود. به ايــن ترتيب، دامنــهى انطباقات بىشمار و تشخيص حالت مفيد دشوار خواهد شد.

**دســتگاه سوراخ مبنا:** براىشــكل دادن انطباقات و سر و ســامان دادن توليد، لازم است حالت مبنا انتخاب شود. به اين ترتيب، اگر يك سوراخ به قطر دقيق 40 ساخته شود، مىتــوان همهى حالات 28گانهى انطباقى را با تغيير دادن قطر ميله بهدســت آورد. پس اگر در يــك كار فنى، ابتدا ســوراخها با قطر نامى (حالت H (ساخته شوند و سپس انطبــاق مورد نياز با تغيير اندازهى ميله بهدســت آيند، در چنين وضعيتى، روش كار را «ســوراخ مبنا» مىنامند. اين

كار در صنايع سبك معمول است (چرا؟) **دســتگاه ميله مبنا**: اگر بــراى بهدســت آوردن انطباقات درخواســتى، قطر ميله را ثابت نگه داريم (درحالت h (و قطر ســوراخ را تغيير دهيم، روش كار «دستگاه ميله مبنا» خوانده مىشود.

اين روش در صنايع سنگين معمول است (چرا؟).

#### **جداول انطباقى**

مانند تولرانسها، براى انطباقات هم جداولى وجود دارد. جدول بزرگ انطباقات، كه بر پايهى آن مىتوان بيراهىها را بــراى هر يك از حالات انطباقى پيــدا كرد. اما جداول كاربردىترى نيز وجود دارند كه در حقيقت تفســيرى از جدول بزرگ هستند براى نمونه به جدول نگاه كنيد. اين جدول از چهار بخش تشكيل شده است: - پنج ITبراى f، شامل اندازههاى بزرگتر از ٣ تا ١٢٠ است. - پنج IT مهمتر براى ردهى انطباقى g - پنج IT براى ردهى H) مبنا) - پنج IT براى ردهى m همــهى شــمارههاى موجــود در جــدول برحســب ميكرونمتــر و در همه موارد ابتدا بيراهى بالايى و ســپس بيراهى پايينى داده شده است.

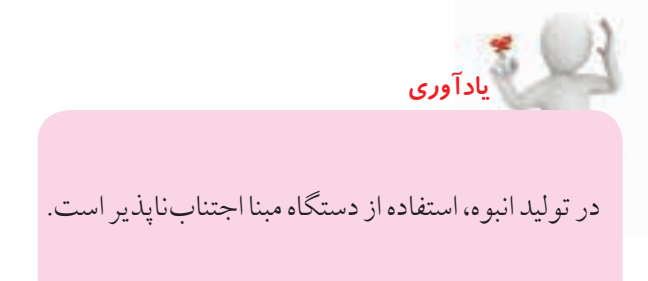

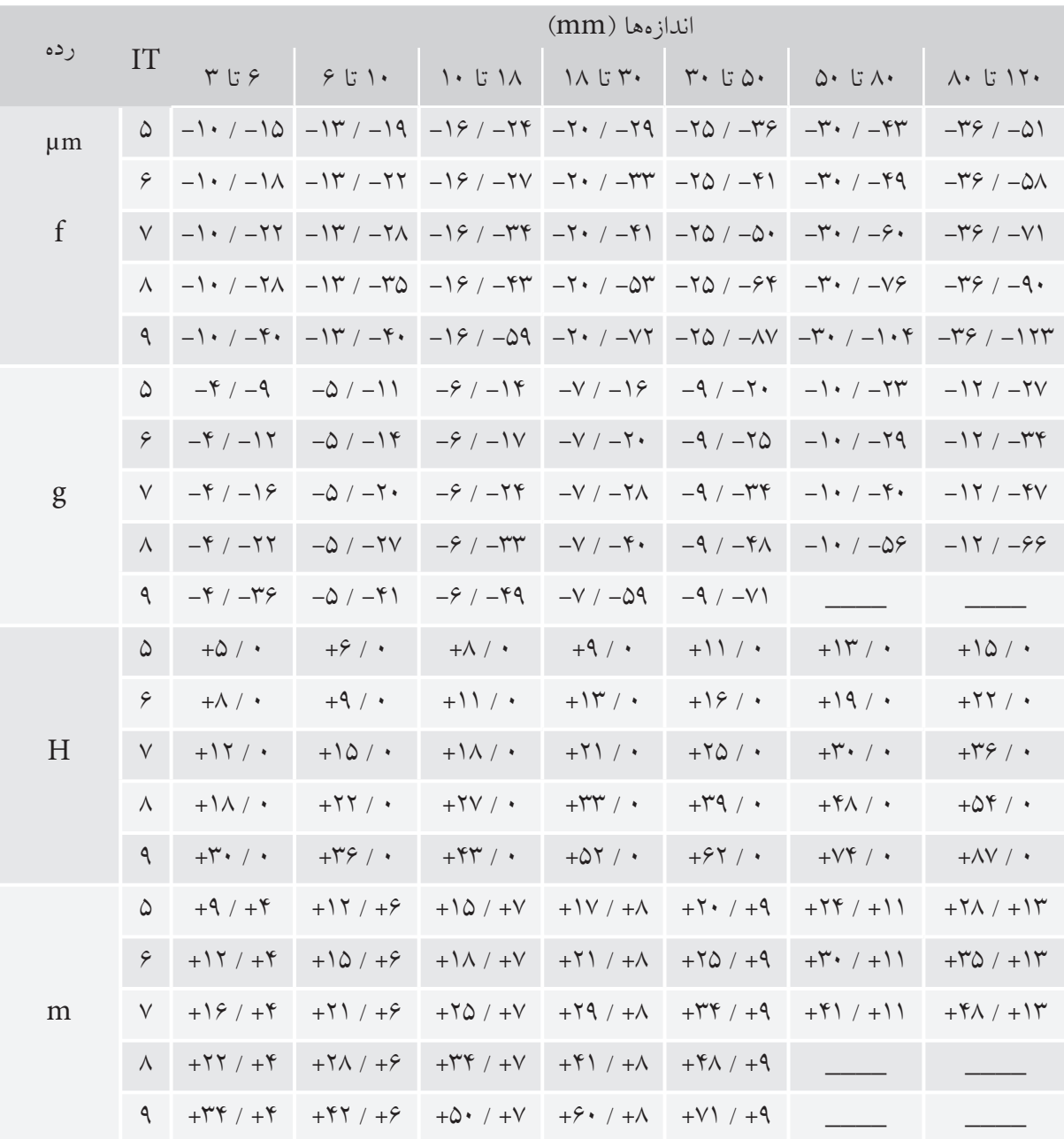

جدول IT (۴،۵،۷،۶،۵) براى چهار ردهى انطباقى  $\rm{H}$ و m

( هر بخش اين جدول، جزيى از يك جدول بزرگ اســت كه در اينجا فقط براى آشنايى آورده شده است. براى اطلاعات بيشتر مىتوان به منابع ديگر مراجعه كرد.)

6m دقت شود. در 7H، حرف H، نشانهى سوراخ مبناست و عدد ۷، نمايندهى كيفيت تولرانس آن (يا مقدار تولرانس آن) بر اســاس جدول اصلىتولرانسهاست. پس، مىتوان

اكنون تفسير چند نمونه از انطباق را ببينيد. نــوع انطباق و مفهــوم عددى عبــارت 6m7/H40∅ چيســت؟ لازم اســت، در اين عبارت، به دو بخش 7H و سوراخ مبناست كه سوراخ در حالت مبنا و ميله در حالت روان (عبوری) است. این انطباق معمولا با فشار کم انجام مىشود حتى در شــرايطى بدون نياز به فشار. براى درك مفهــوم عددى آن، پس از مراجعه به جدول، اعداد لازم را به دست مى آوريم. در پايان به مفاهيم زير خواهيم رسيد.

با مراجعه به جدول اصلى تولرانسها، در مقابل عدد 40 و زير كيفيت،7 مقدار تولرانس را برابر µm 25 خواند. براى نشانهى 6m نيز مقدار تولرانس طبق كيفيت شمارهى 6 از جدول اصلي برابر 4µm 16 (T۵µm - 4 µm) حاصل خواهد شد. حرف m هم نشانهى ميله در حالت روان خواهد بود. به اين ترتيب، ديده مىشود كه اين يك انطباق از دستگاه

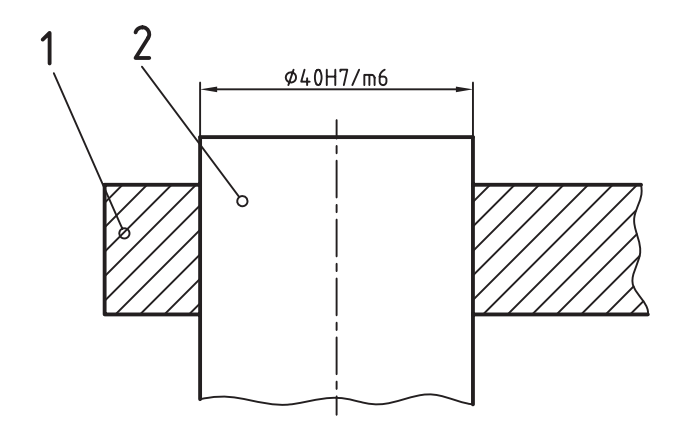

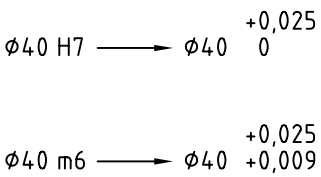

**نقشهى نمونه :1** به كاربردهايى از اندازههاى انطباقى توجه كنيد.

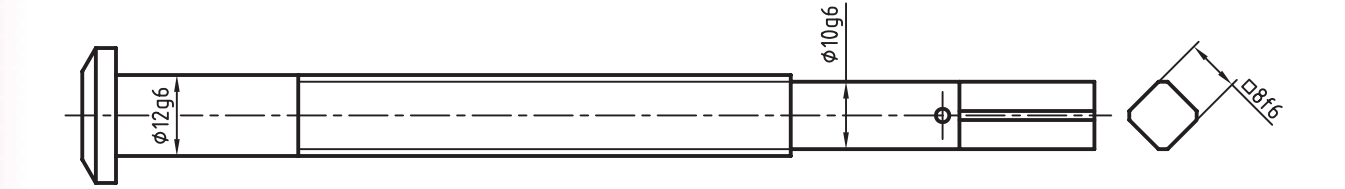

هم با يك دستگير (به مفهوم آچار) داراى لقى كمى است (زيرا در مرحلهى F قرار دارد).

**نقشــهى نمونهى :2** اكنون مىتوانيم نقشهى ً نسبتا كاملى براى ساخت اين پيچ ارائه كنيم. اين نقشه روى يك برگ 4A با جدول داده شده است. در اين نقشــه، همــهى پرداختها و همــهى تولرانسها مشخص شده است.

در اين قطعه (پيچ گيره)، سه اندازهى وابسته وجود دارد. آنهــا بايد با قطعههاى ديگرى كار كنند. بنابراين، اگر هم قطر 10 و هم قطر ،12 در ســوراخهايى با همين اندازهها وارد خواهند شد. به اين ترتيب، اگر قطر آن سوراخها به ترتيب 10 و 12 با نشــانهى انطباقى 7H باشد (در حالت مبنا و با كيفيت تولرانســـى شـــمارەى ۷، از جدول اصلى تولرانسها)، آنگاه اين اندازههاى ميله در شرايط بازىدار خواهنــد بود (يعنى ً تقريبا بدون لقــى). در اين حالت، از نظر گردش پيچ، بسيار حالت خوبى است. دنبالهى مربعى

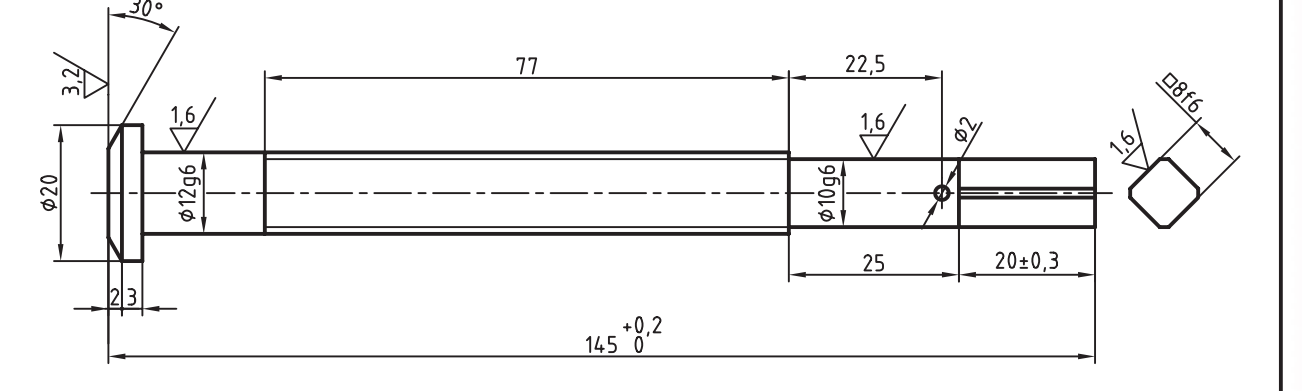

 $\left(\frac{3.2}{10}\right)$ 

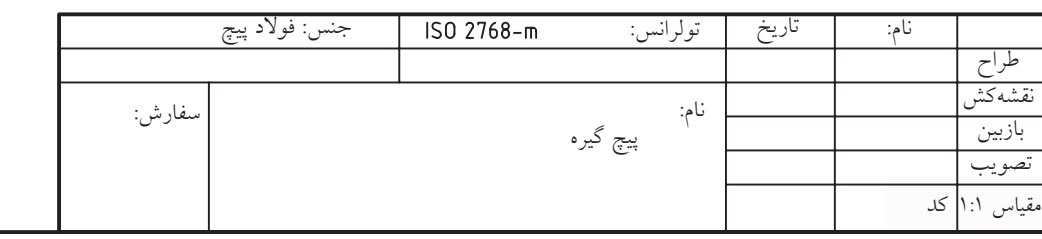

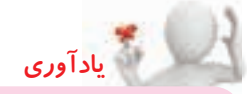

برقو ابزارى اســت بــراى پرداختكارى داخل ســوراخ كه مىتواند وضعيت انطباقى مورد نياز را هم بهوجود آورد.

**نقشهىنمونهى :3**بدنهىگيرهاىكوچكرادرشكلمىبينيد. - جنس بدنه از چدن است. - دو سوراخ به قطرهاى 10 و 12 با مرحلهى انطباقى 7H در يك راستا قرار دارند. - داخل ســوراخها با برقو بايد پرداخت شــود. پرداخت آنها 1/6 $R_a$  خواهد بود.

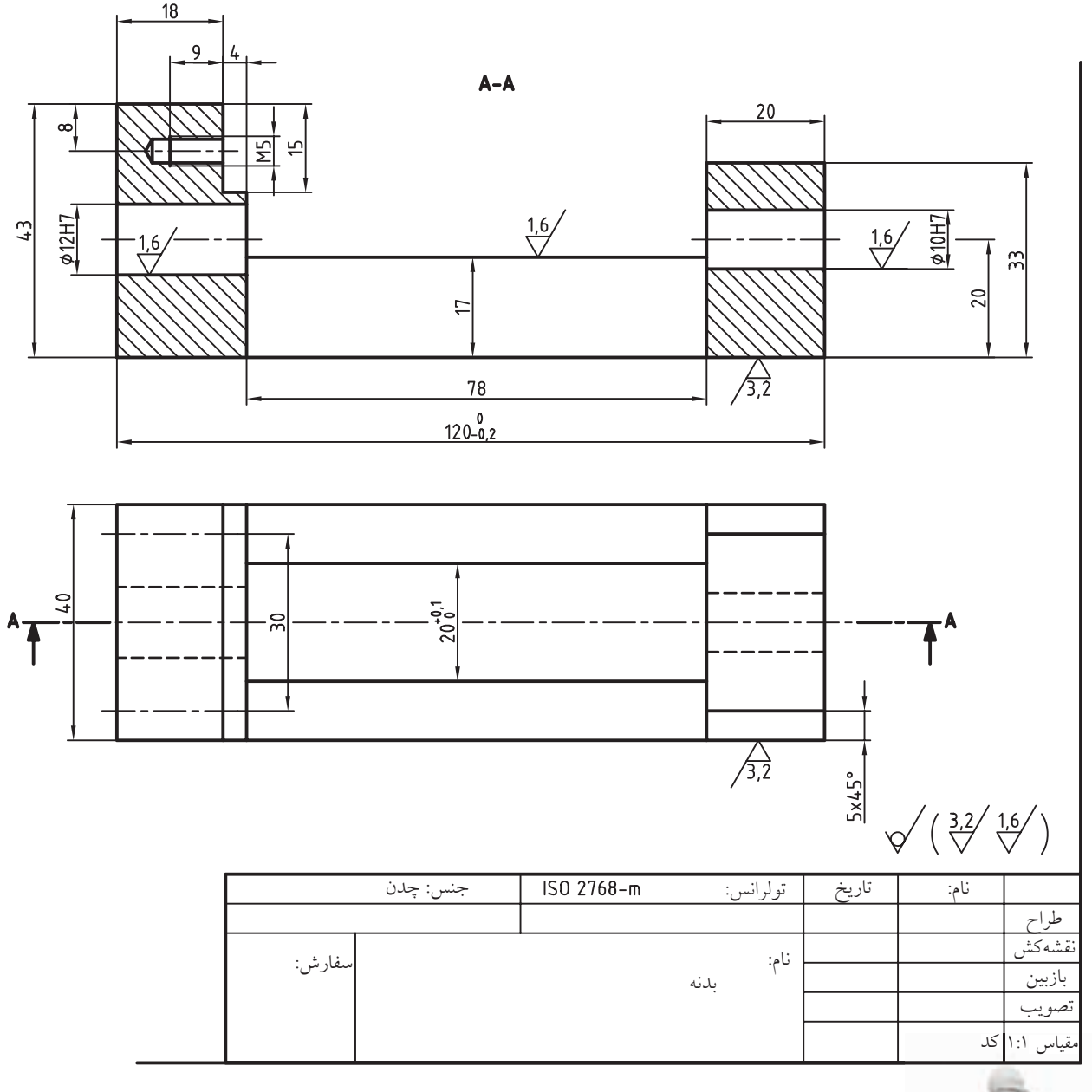

-در اين قطعه، دو سطح هم وجود دارد كه چون فك متحرك گيره روى آن حركت خواهد كرد كه بايد خوب پرداخت شده باشد.

**خلاصه مطالب**

 **اصول به دست آوردن مقادير انطباقى از جداول انطباقى** .1 براى هر اندازه، كه در شرايط انطباقى قرار مىگيرد، يك بيراهى بالايى و يك بيراهىپايينى وجود دارد. .1 .2 اگر در اين وضع انطباقى از حرف H يا h) مبنا) استفاده شده باشد، بيراهى از يك طرف صفر خواهد بود (براى H، بيراهىپايينى و براى h، بيراهى بالايى) .3 چگونگى بيراهى را در شرايط ديگر (غير از H يا h از جداول انطباقى به دست خواهيم آورد. |<br>|-<br>| اصول<br>| اصول

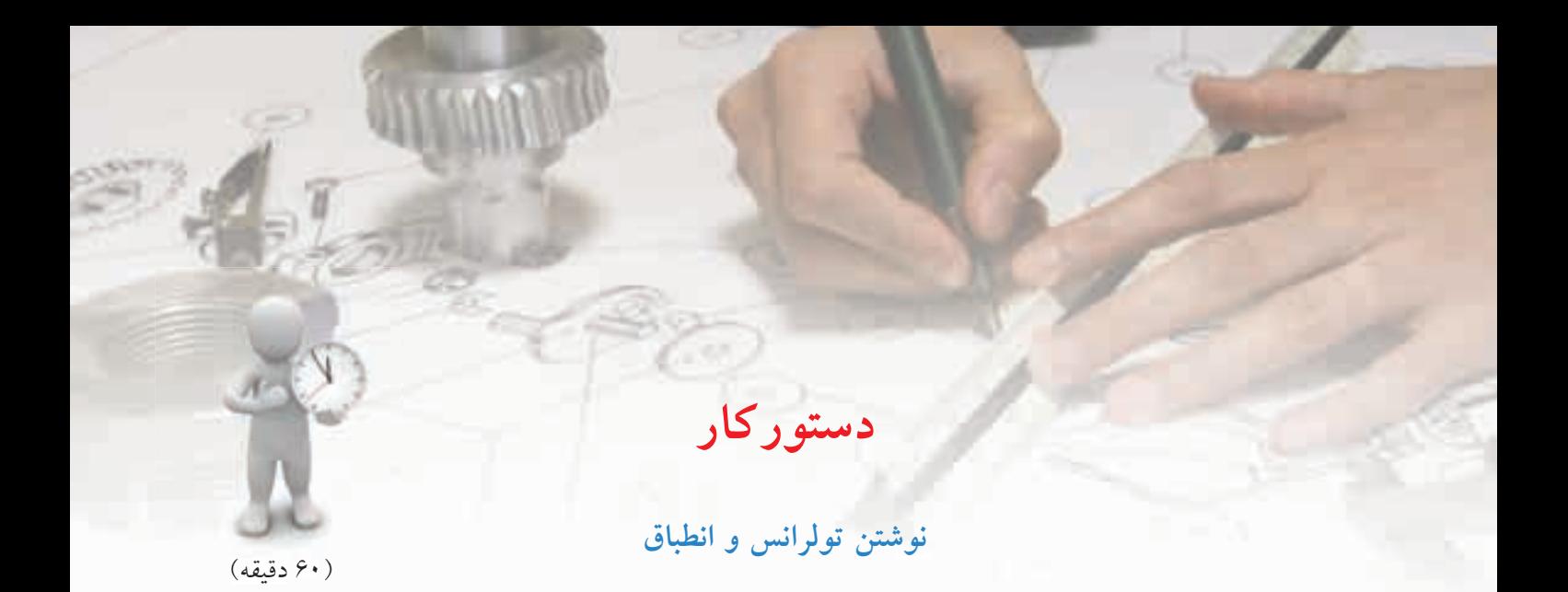

**هدف:** يافتن تولرانس و انطباق از جدول و نوشتن آن در نقشه

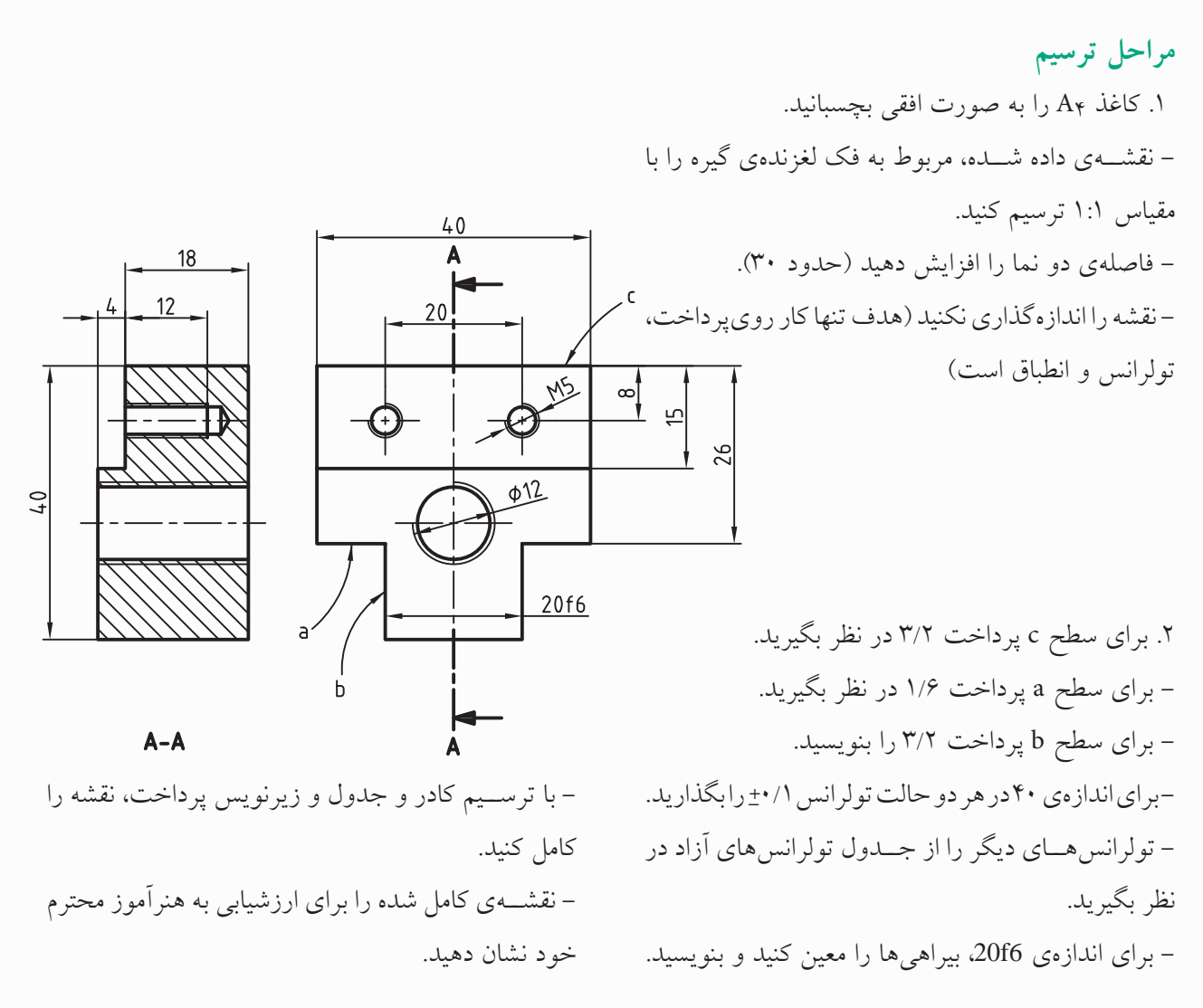

**ارزشيابي پاياني**

#### ◄ **نظري**

.1 با آوردن نمونه، مفهوم صنعتى انطباق را شرح دهيد. .2 مفاهيم فنى ميله و سوراخ را شرح دهيد. .3 مراحل انطباقى كداماند؟ (با رسم شكل دستى) .4 تعداد مراحل بازىدار، روان و فشارى را با حروف آن توضيح دهيد. (هم براى ميله و هم براى سوراخ) .5 در حالت مبنا، وضعيت بيراهىها براى ميله و سوراخ چگونه است؟ .6 كاربرد هر يك از دستگاههاى مبنا در كجاست؟ .7 سه انطباق داده شده را به گونهاى كامل كنيد كه به ترتيب از چپ به راست، بازىدار، روان، و فشارى باشند: <sup>∅</sup>32H7 / .... و<sup>∅</sup> 44k9/...... و<sup>∅</sup> 20 ..../t7

.8 نوع انطباق و مفهوم عددى عبارتهاى 5m6/H60∅، 6f7/H33 ∅را شرح دهيد.

### ◄ **عملي (زمان: 60 دقيقه)**

.1 براى ميله و سوراخ داده شده يك انطباق با بازى كم در نظر بگيريد و روى آن بنويسيد.

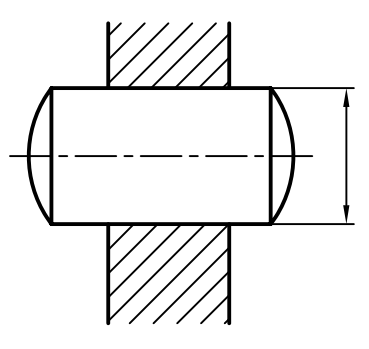

۲. براى مكانيزم قرقره، انطباق بوش ۷ و قرقرهى ۳، فشـــارى و انطباق ۴ و ۱، روان و انطباق ۳ و ۱، بازىدار و انطباق ۹ و ،2 روان و 9 با 2 بازىدار است آنها را با انتخاب ردهها بنويسيد (روى اندازههاى مشخص شده).

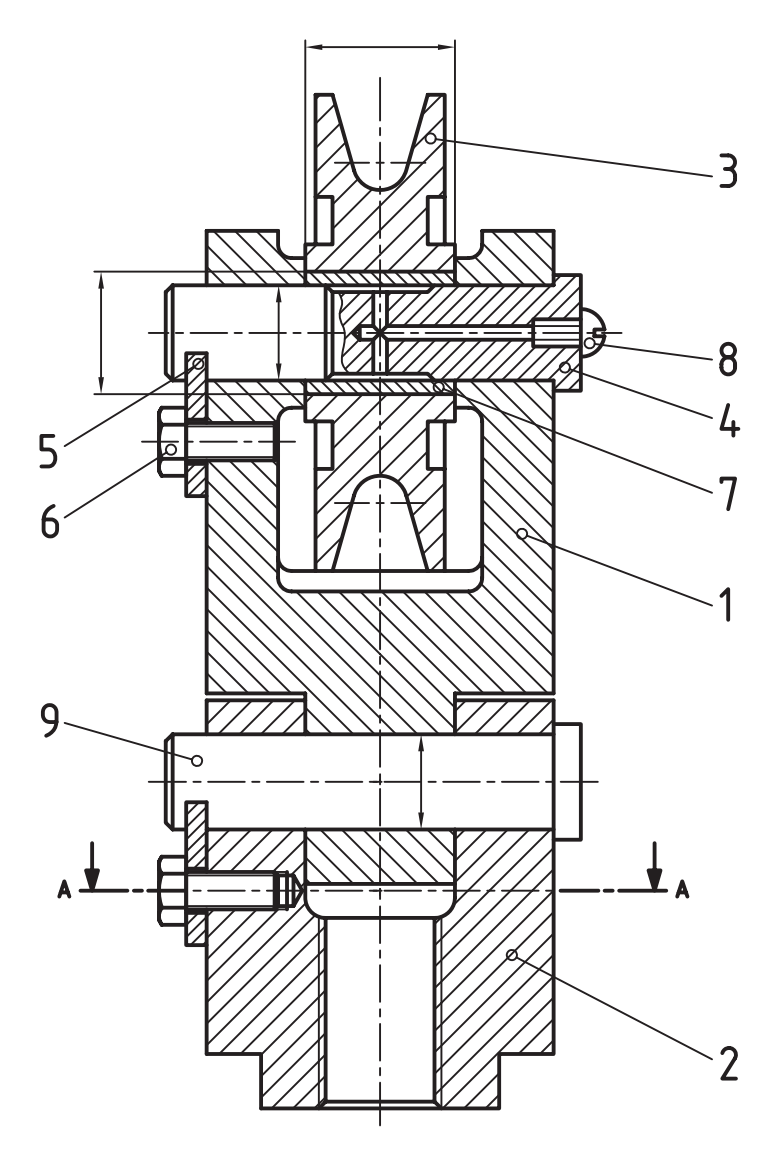

**42**

.3 نقشهى مربوط بهياتاقان را كامل كنيد. با شرايط زير: - سوراخ اصلى ردهى مبنا و كيفيت تولرانسى 8 - شكاف زير قطعه از ردهى بازىدار G و كيفيت تولرانسى 9 – تولرانس محور تا كف برابر ۰/۰۵± - ديگر تولرانسها از مرحلهى متوسط تولرانس آزاد - پرداختهاى جزئى و كلى را معين كنيد.

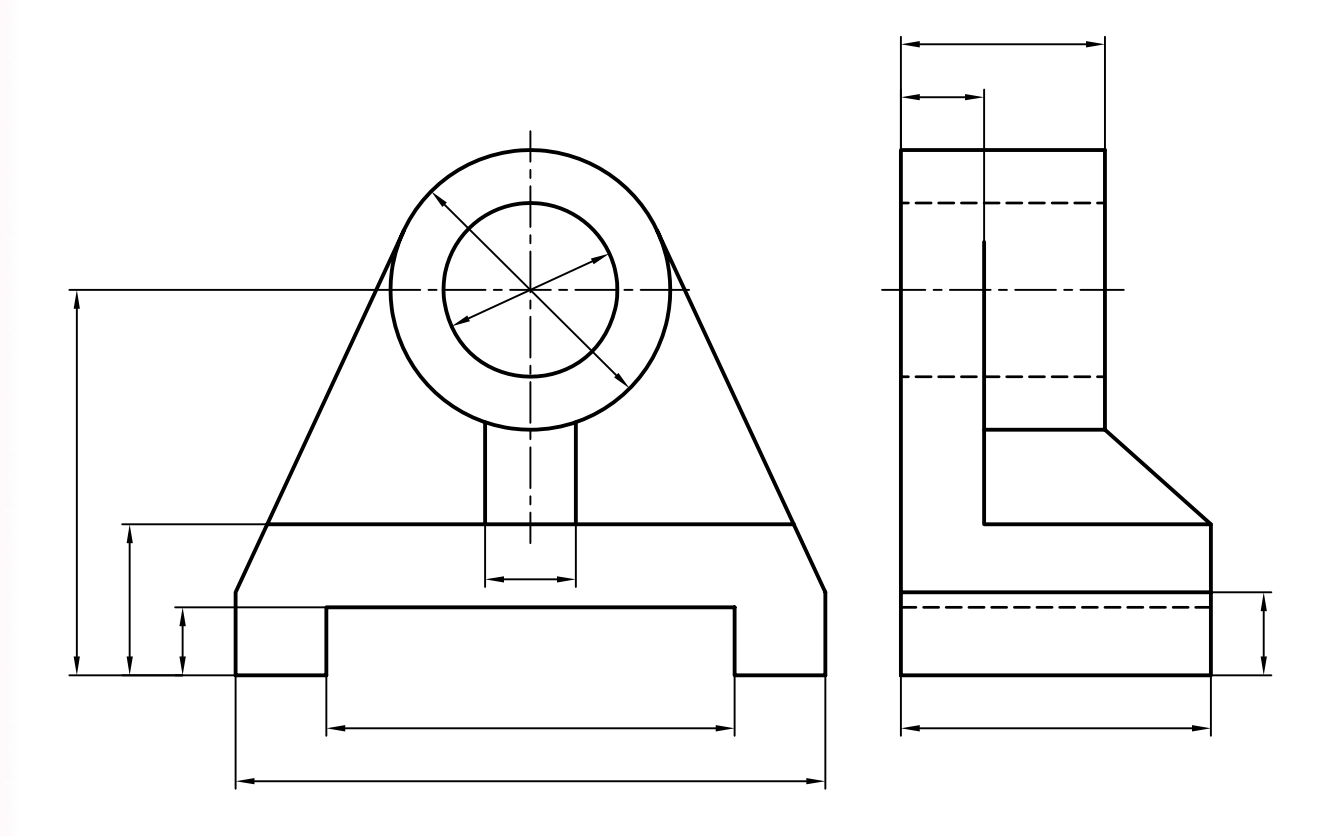